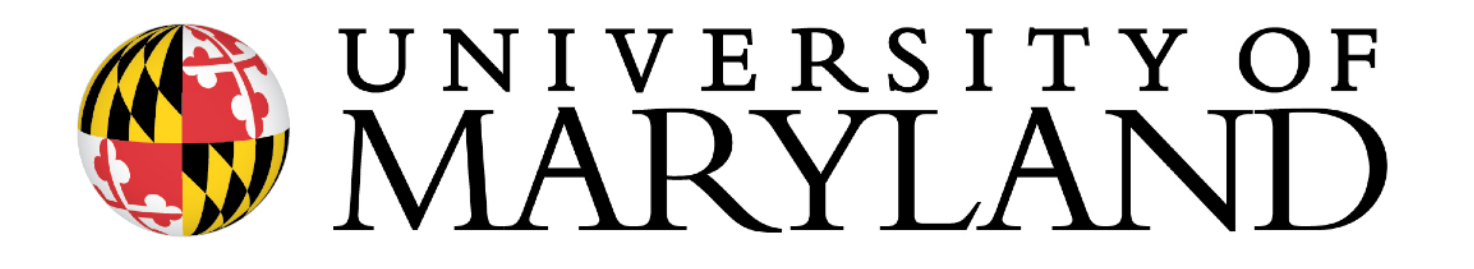

Semi-global and local alignment and gap penalties

Slides with \* courtesy of Carl Kingsford

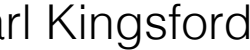

#### Maximization vs. Minimization

Sequence Similarity: replace the *min* with a *max* — find the highest-scoring alignment. Gap costs and bad matches usually get a negative "score".

> gap penalty → gap score (probably negative) match cost → match score

**Edit distance:**  
\n
$$
OPT(i, j) = min \begin{cases}\n\cos(x_i, y_j) + OPT(i - 1, j - 1) & \text{match } x_i, y_j \\
c_{\text{gap}} + OPT(i - 1, j) & \text{x}_i \text{ is unmatched} \\
c_{\text{gap}} + OPT(i, j - 1) & \text{y}_j \text{ is unmatched}\n\end{cases}
$$

$$
\text{OPT}(i, j) = \max \begin{cases} \text{score}(x_i, y_j) + \text{OPT}(i - 1, j - 1) \\ \text{s}_{\text{gap}} + \text{OPT}(i - 1, j) \\ \text{s}_{\text{gap}} + \text{OPT}(i, j - 1) \end{cases}
$$

# Alignment Categories

#### **Global**: Require an end-to-end alignment of **x**,**y**

or for finding overlaps between strings

- **Semi-global (glocal)**: Gaps at the beginning or end of **x** or **y** are free — useful when one string is significantly shorter than the other
	- **<sup>x</sup>** or **<sup>y</sup>**
- **Local**: Find the highest scoring alignment between **x'** a substring of **x** and **y'** a substring of **y** — useful for finding similar regions in

strings that may not be globally similar

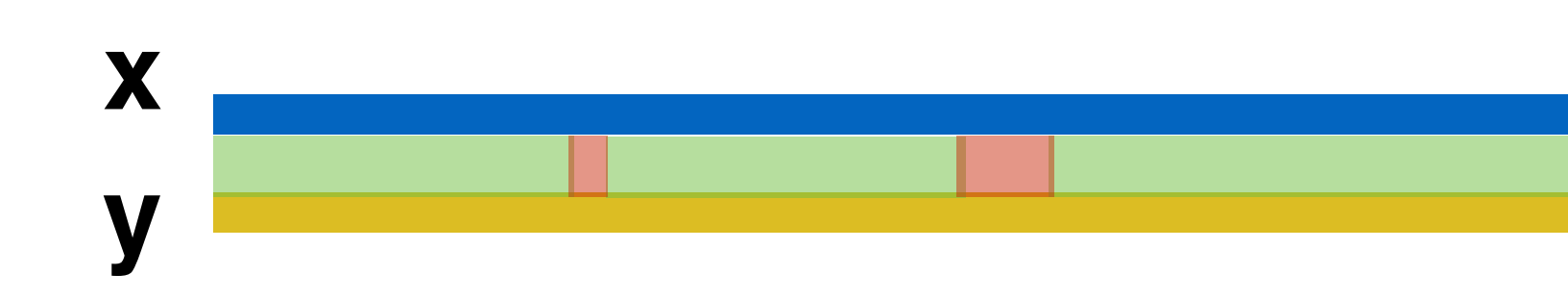

#### **x**

#### **y**

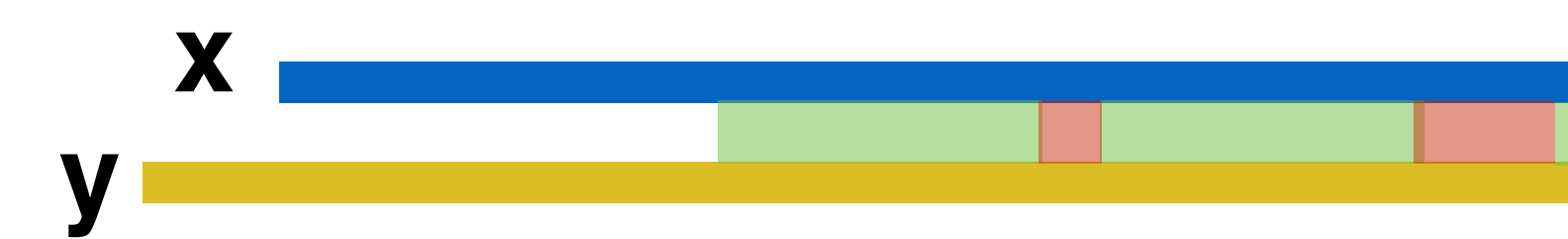

# Alignment Categories Motivation

**Global**: **x** and **y** are similar proteins from closely-related species

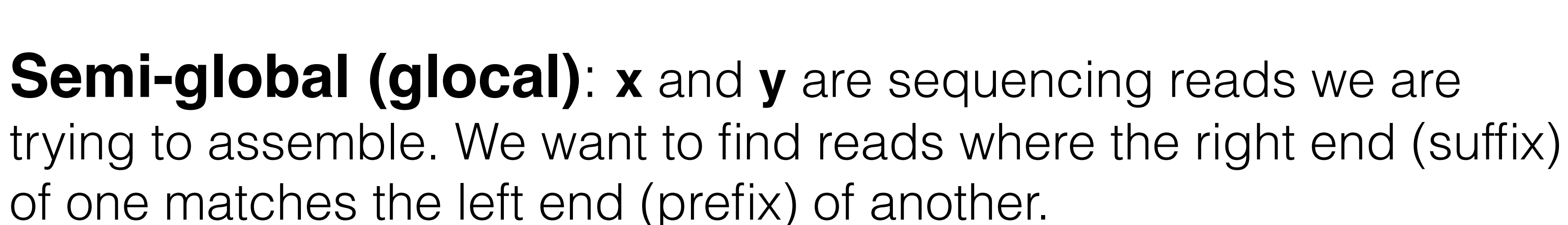

of one matches the left end (prefix) of another.

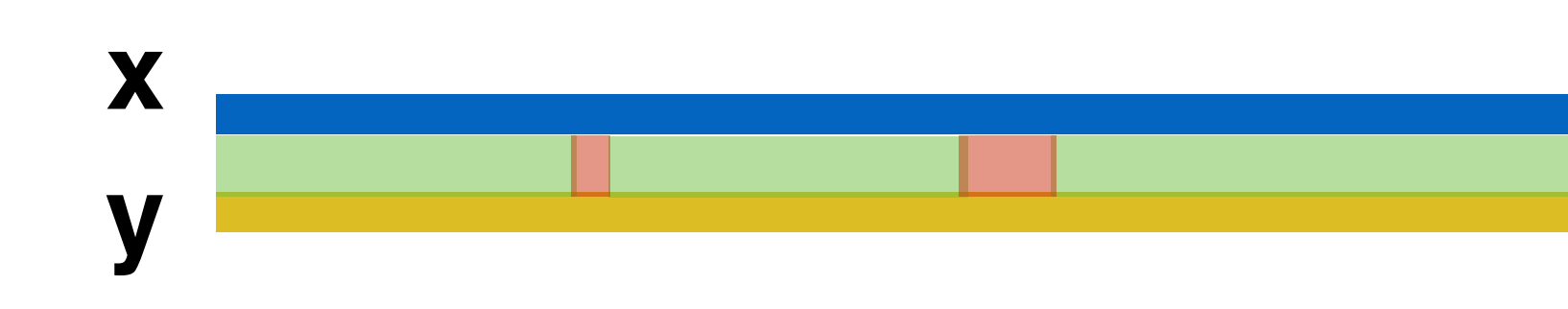

**x**

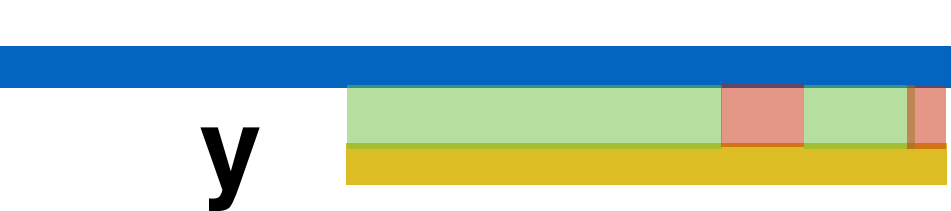

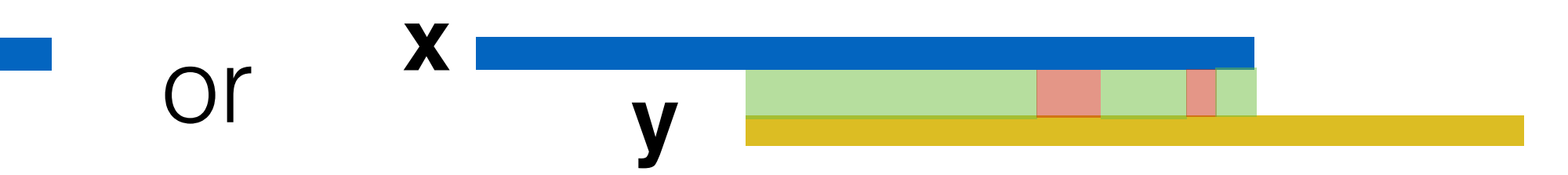

**Local**: **x** and **y** are similar proteins from potentially distantly related species. We don't expect the entire protein to be conserved, but

# certain "domains" should be.

**x**

**y**

# Alignment Categories Motivation

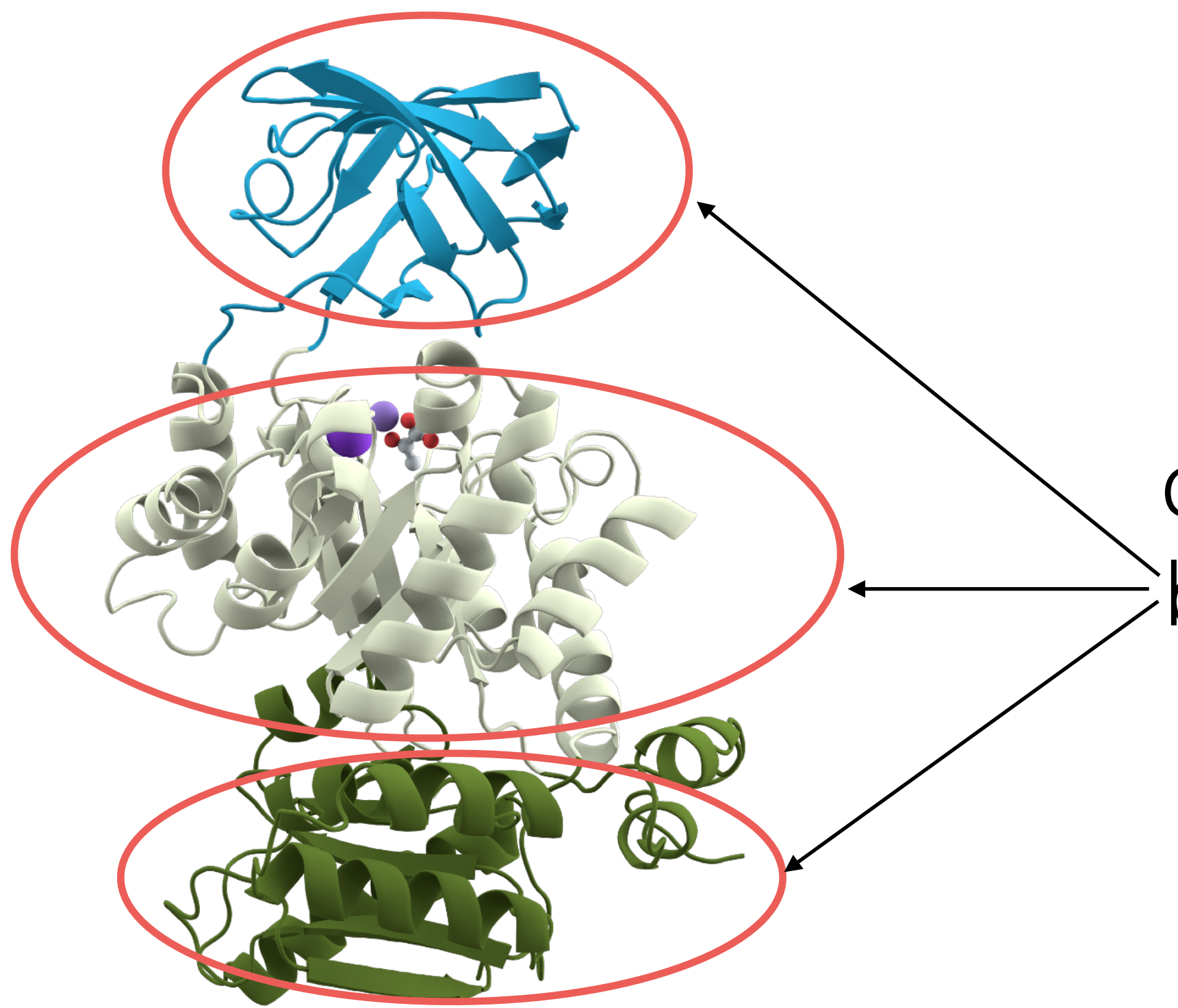

It's possible and somewhat common for specific domains to be conserved, but not the entire protein sequence / structure.

### Semi-global Alignment Example

Motivation:

read mapping in practice.

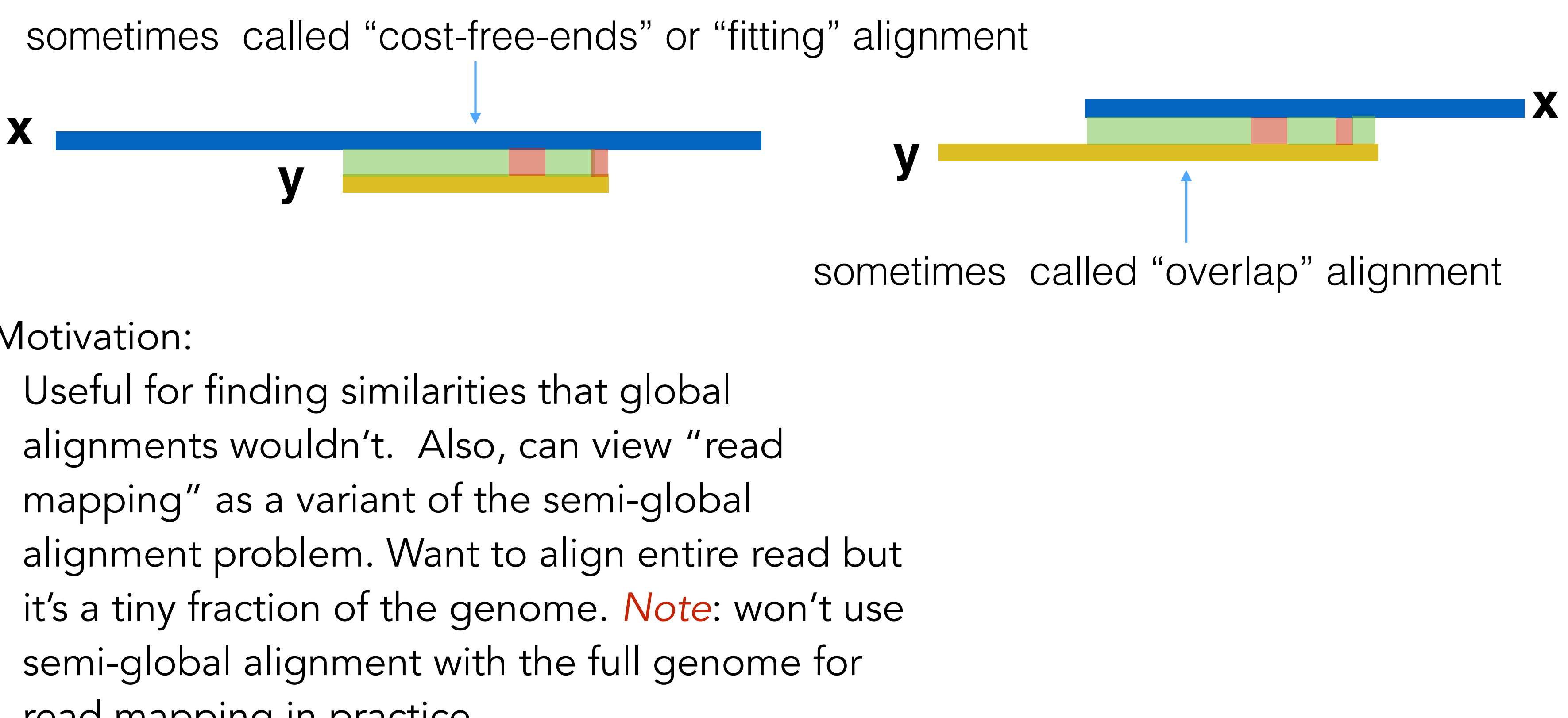

**Semi-global (glocal)**: Gaps at the beginning or end of **x** or **y** are free. Useful when one one string is significantly shorter than the other

# or we want to find an overlap between the suffix of one string and a prefix of the other

#### Semi-global Alignment Example

**Semi-global (glocal)**: Gaps at the beginning or end of **x** or **y** are free — one useful case is when one string is significantly shorter than

**x y** sometimes called "cost-free-ends" or "fitting" alignment

# the other

We'll discuss the "fitting" variant for in the next few slides for simplicity, but the same basic idea applies for the "overlap" variant as well.

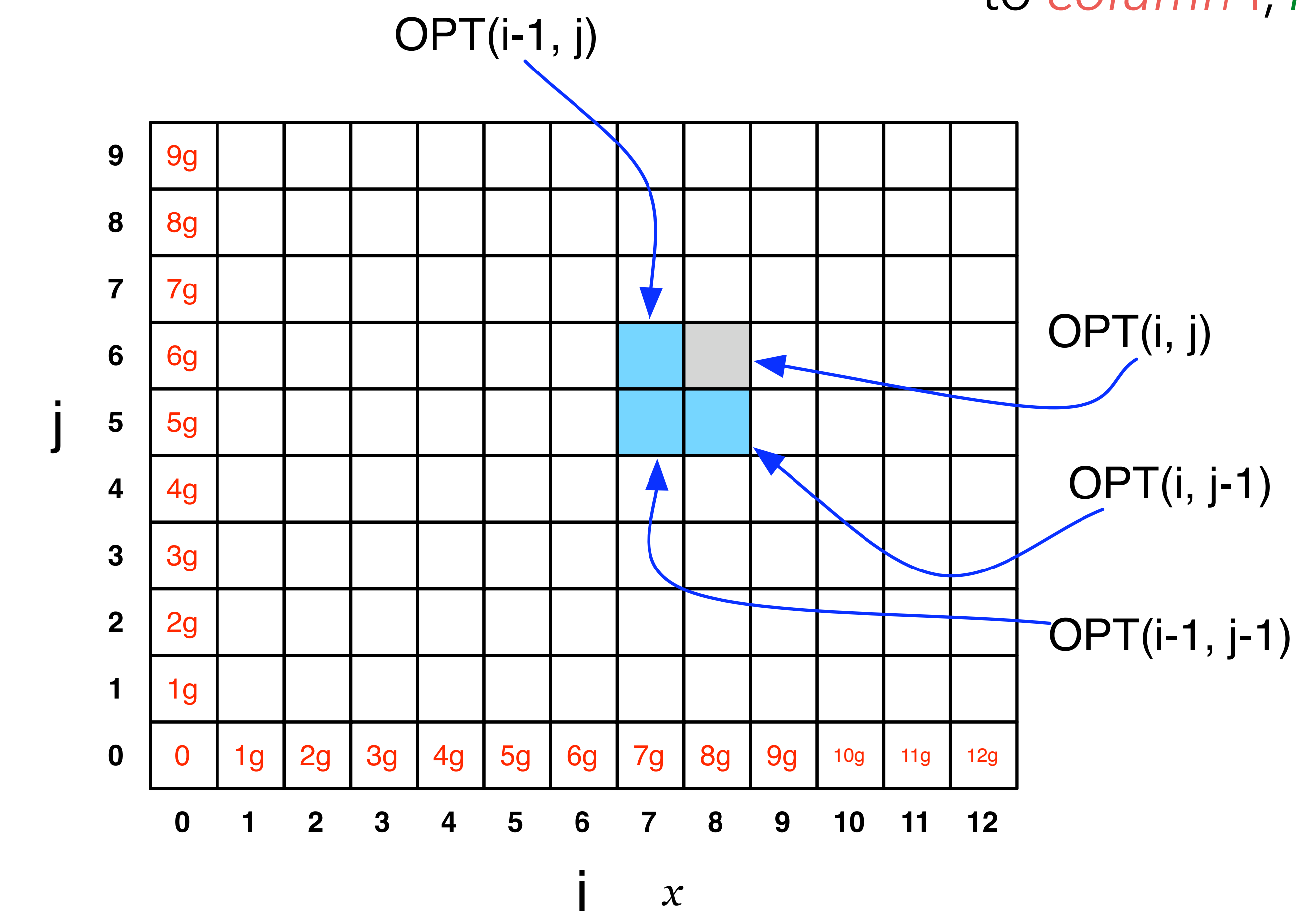

#### Recall: Global Alignment Matrix

*OPT*(*i*,*j*) contains the score for the best alignment between:

the first *i* characters of string *x* [prefix *i* of *x*]

the first *j* character of string *y* [prefix *j* of *y*]

*x*

*y*

**NOTE:** observe the non-standard notation here; OPT(**i**,**j**) is referring to *column* i, *row* j of the matrix.

# How to do semi-global alignment?

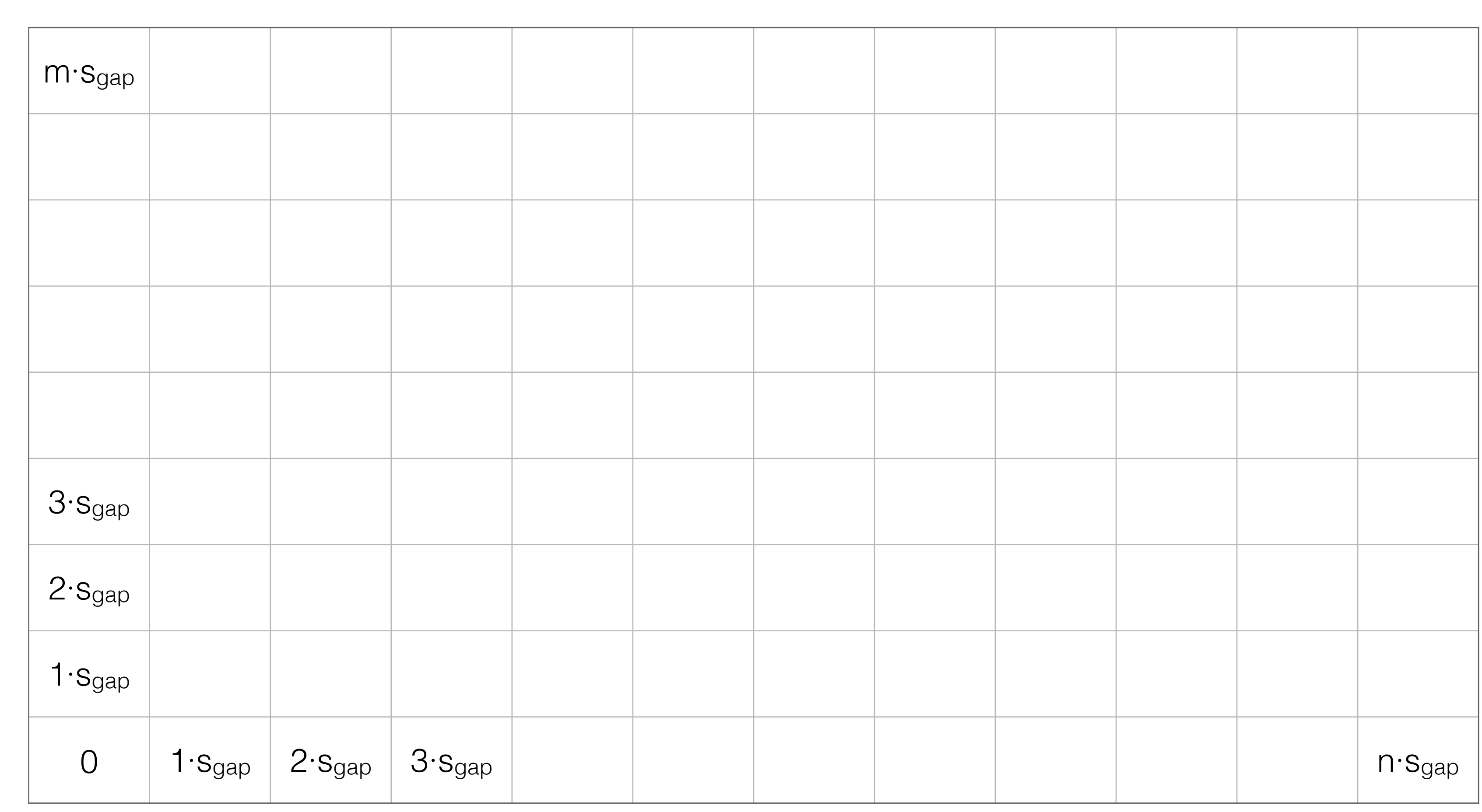

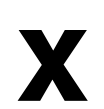

**y**

#### Start with the original global alignment matrix

## How to do semi-global alignment?

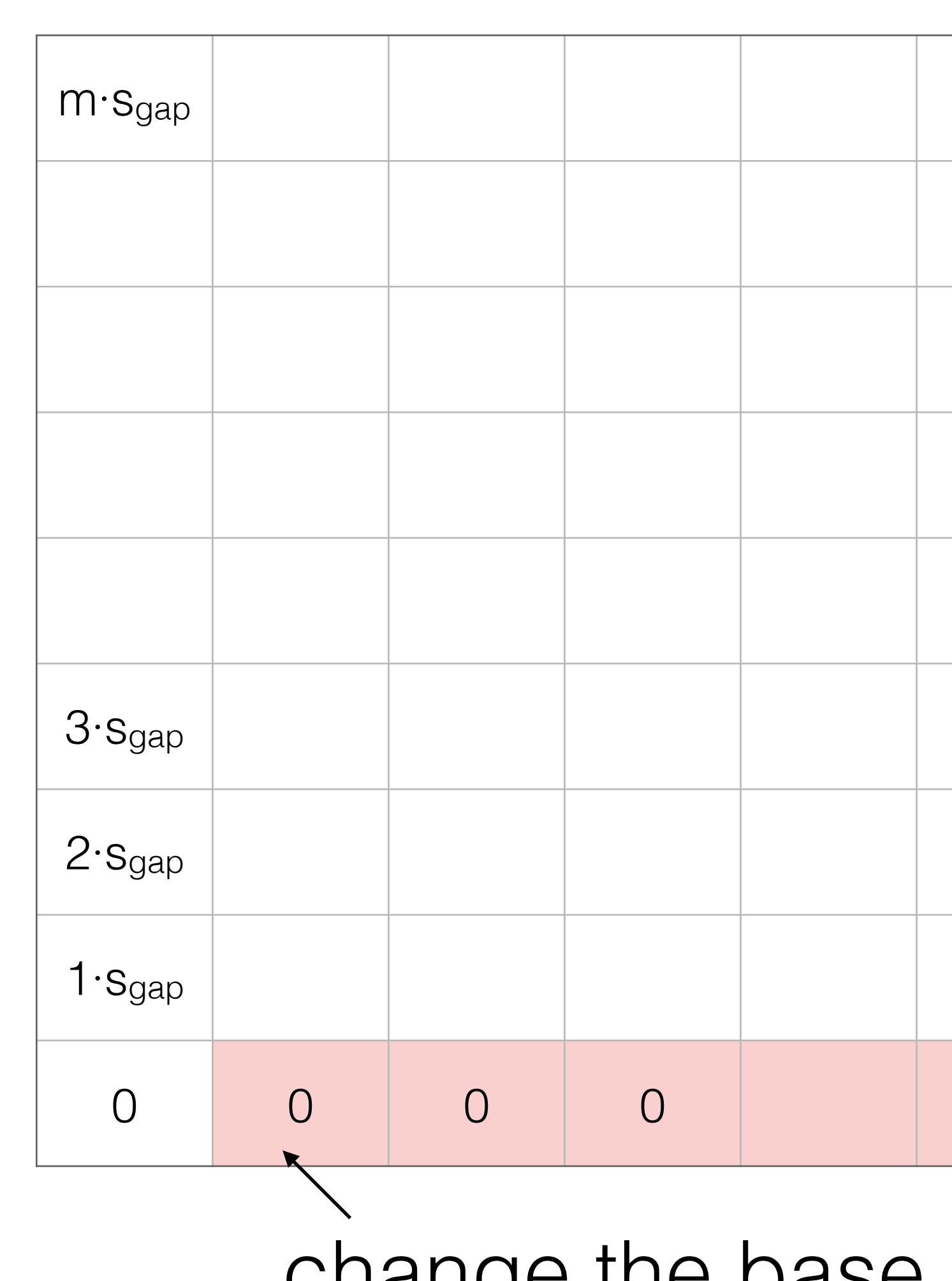

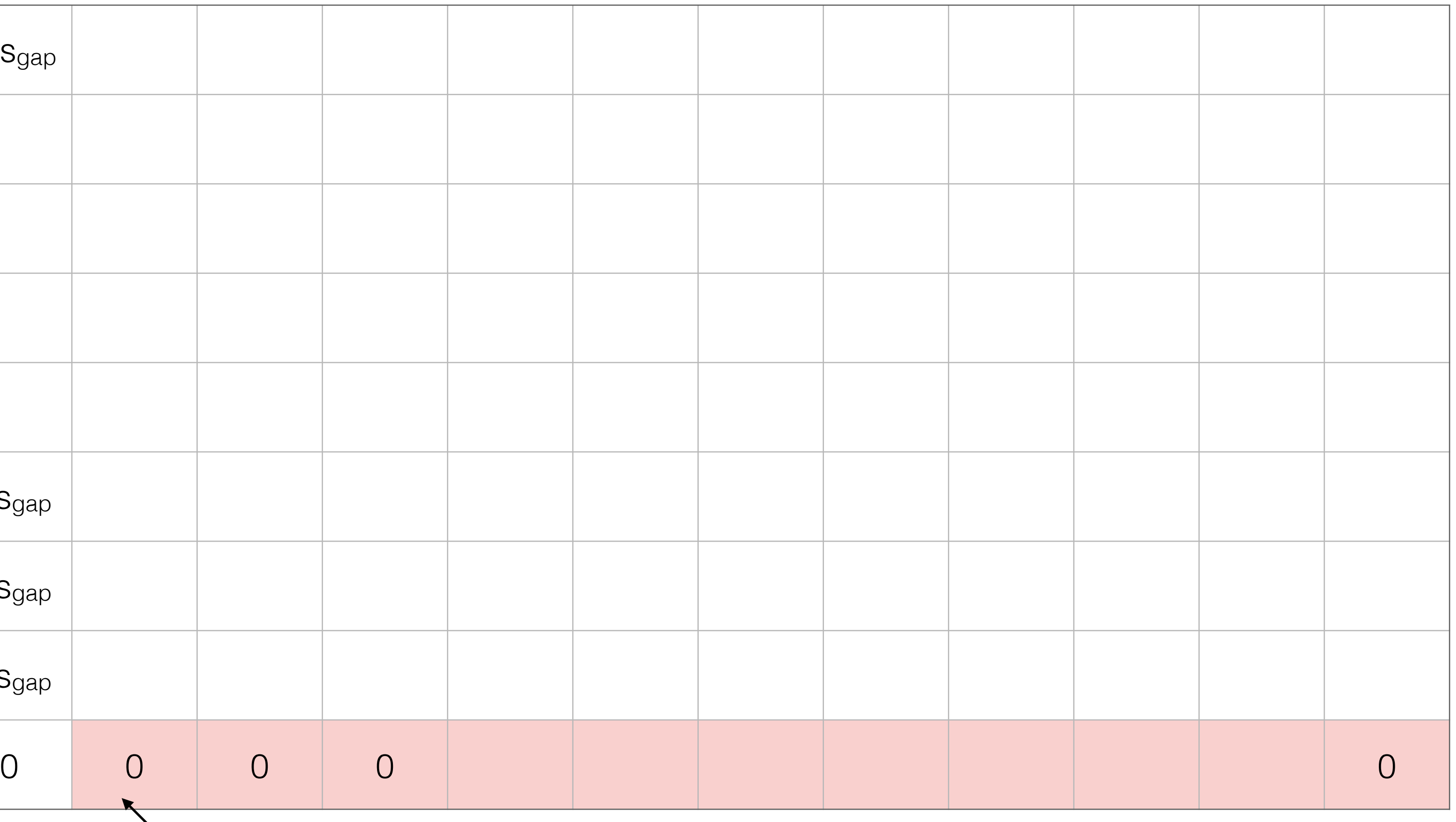

**x**

**y**

change the base case — allow gaps *before* y

# How to do semi-global alignment?

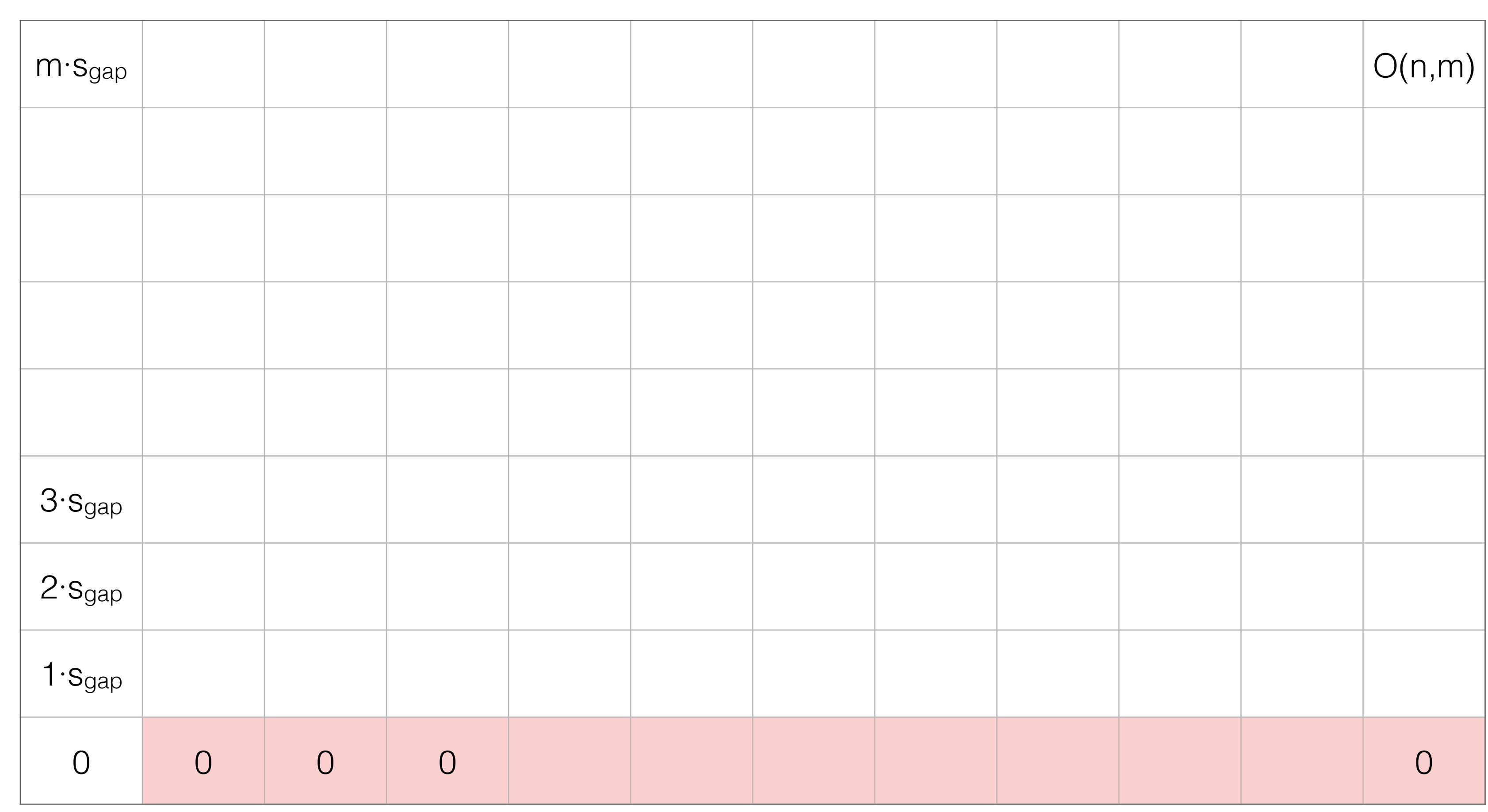

start traceback at max OPT(i,m) — this allows gaps after **y**; why?

**x**

**y**

# Semi-global alignment example

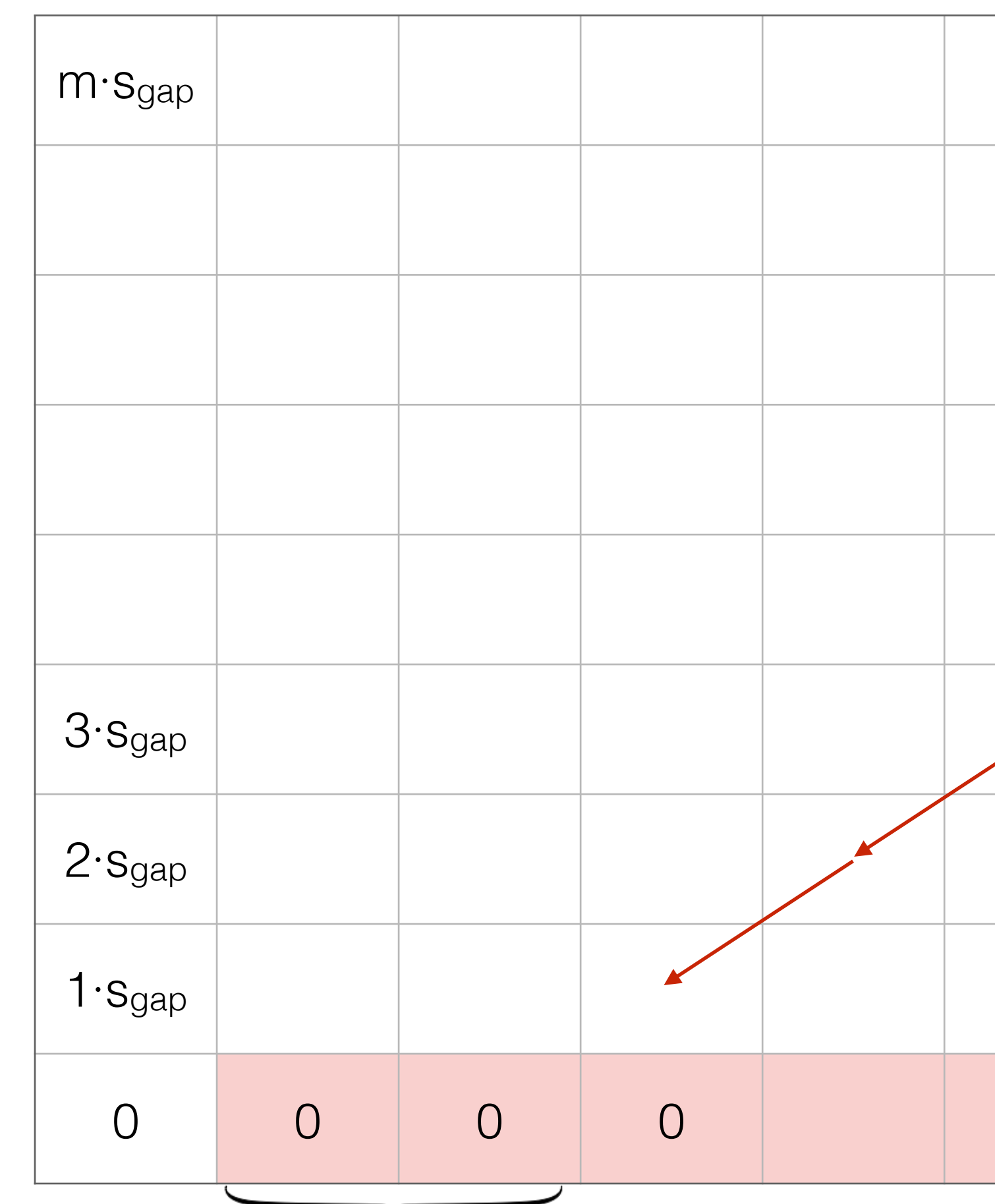

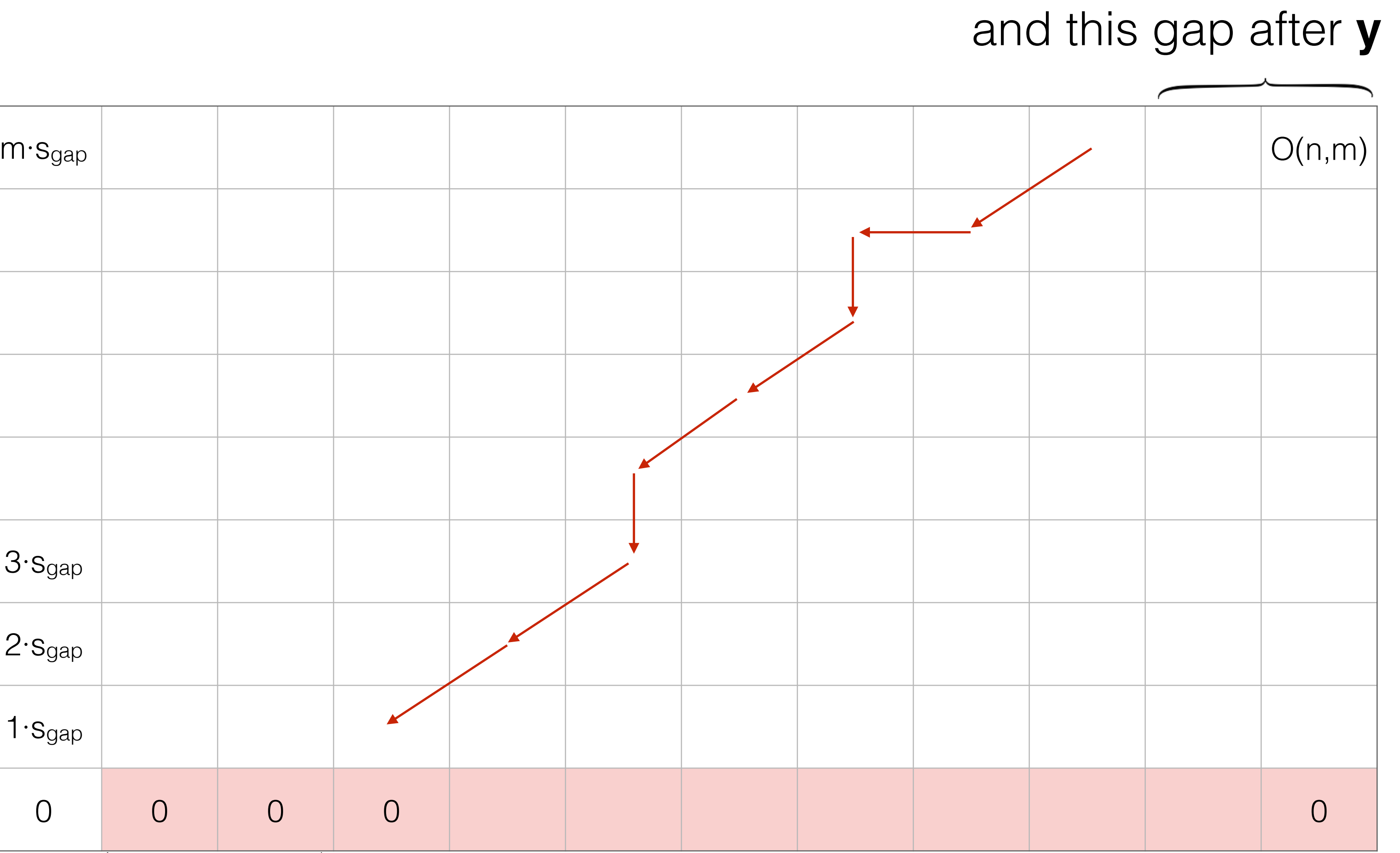

**y**

We allow this gap before **y**

### Semi-global Alignment

and semi-global ("fitting") alignment problems?

 $OPT(i, j) = max$  $\sqrt{2}$  $\int$  $\vert$  $score(x_i, y_j) + OPT(i - 1, j - 1)$  $\text{sgap} + \text{OPT}(i-1,j)$  $s_{\text{gap}} + \text{OPT}(i, j-1)$ 

Base case:  $OPT(i,0) = i \times s_{gap}$  Base case:  $OPT(i,0) = 0$ 

Traceback starts at OPT(n,m) Traceback starts at **max** OPT(j,m)  $0 < j \leq n$ 

What is the same and different between the "global" \*assuming |y| < |x| and we are "fitting" y into x

$$
OPT(i, j) = \max \begin{cases} \text{score}(x_i, y_j) + \text{OPT}(i - 1, j - 1) \\ \text{s}_{\text{gap}} + \text{OPT}(i - 1, j) \\ \text{s}_{\text{gap}} + \text{OPT}(i, j - 1) \end{cases}
$$

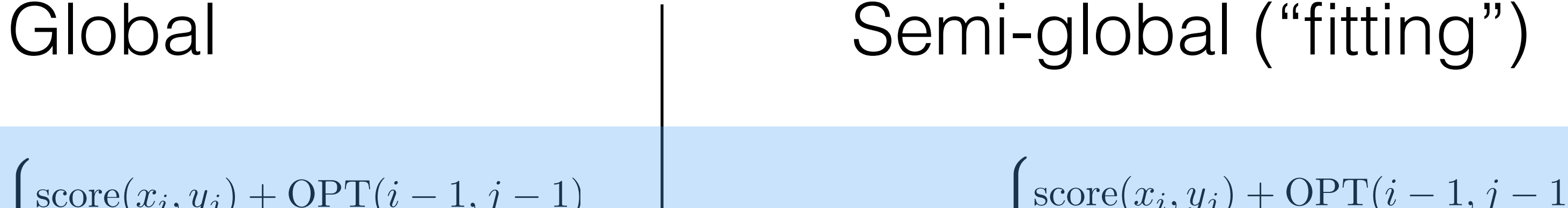

### Semi-global Alignment

The recurrence remains the *same*, we only change the base case of the recurrence and the origin of the backtrack

> change base case;  $OPT(0,j) = 0$

> change base case;  $OPT(i,0) = 0$

Ignore gaps before x 1)

Ignore gaps after x 2)

Ignore gaps before y 3)

4) Ignore gaps after y

change traceback; start from max OPT(n,j) 0<j≤m

change traceback; start from max OPT(i,m) 0<i≤n

### Semi-global Alignment

- Ignore gaps after y 4)
- Ignore gaps before y 3)
- Ignore gaps after x 2)
- Ignore gaps before x 1)

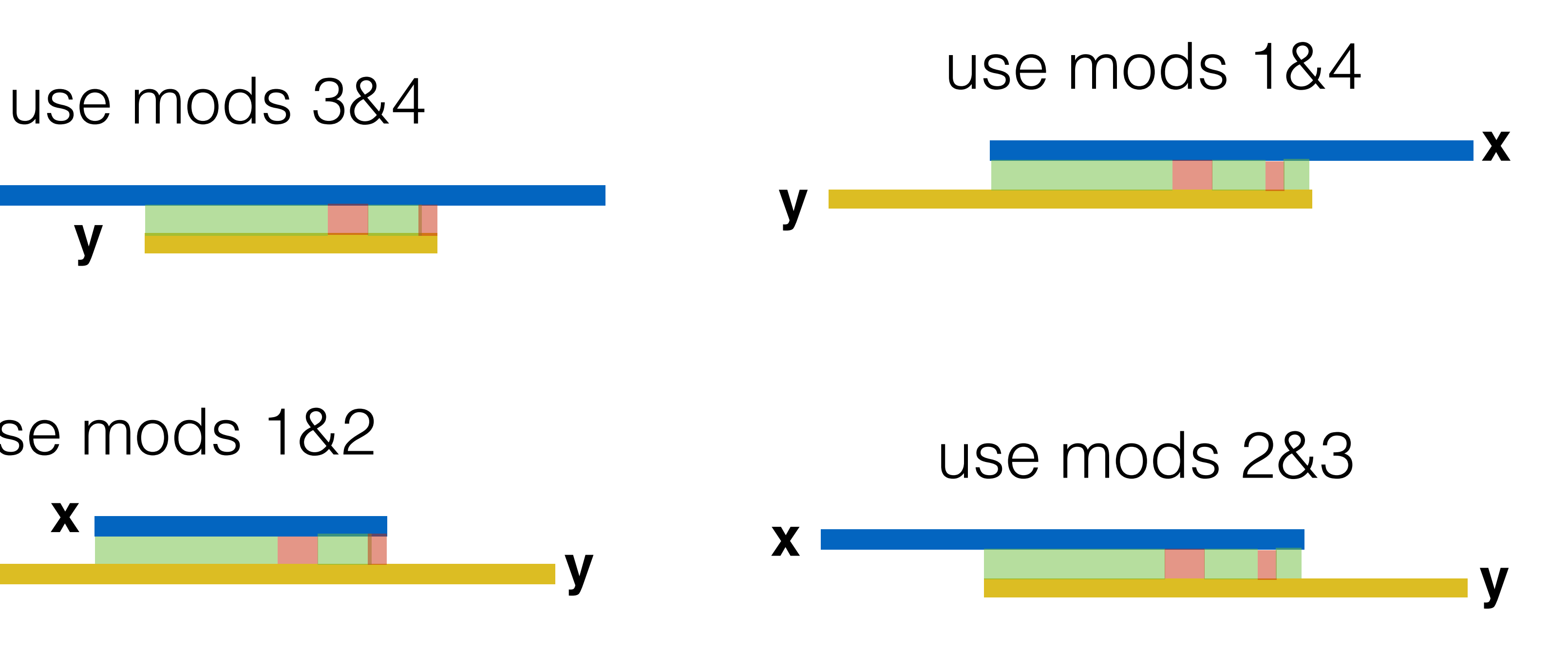

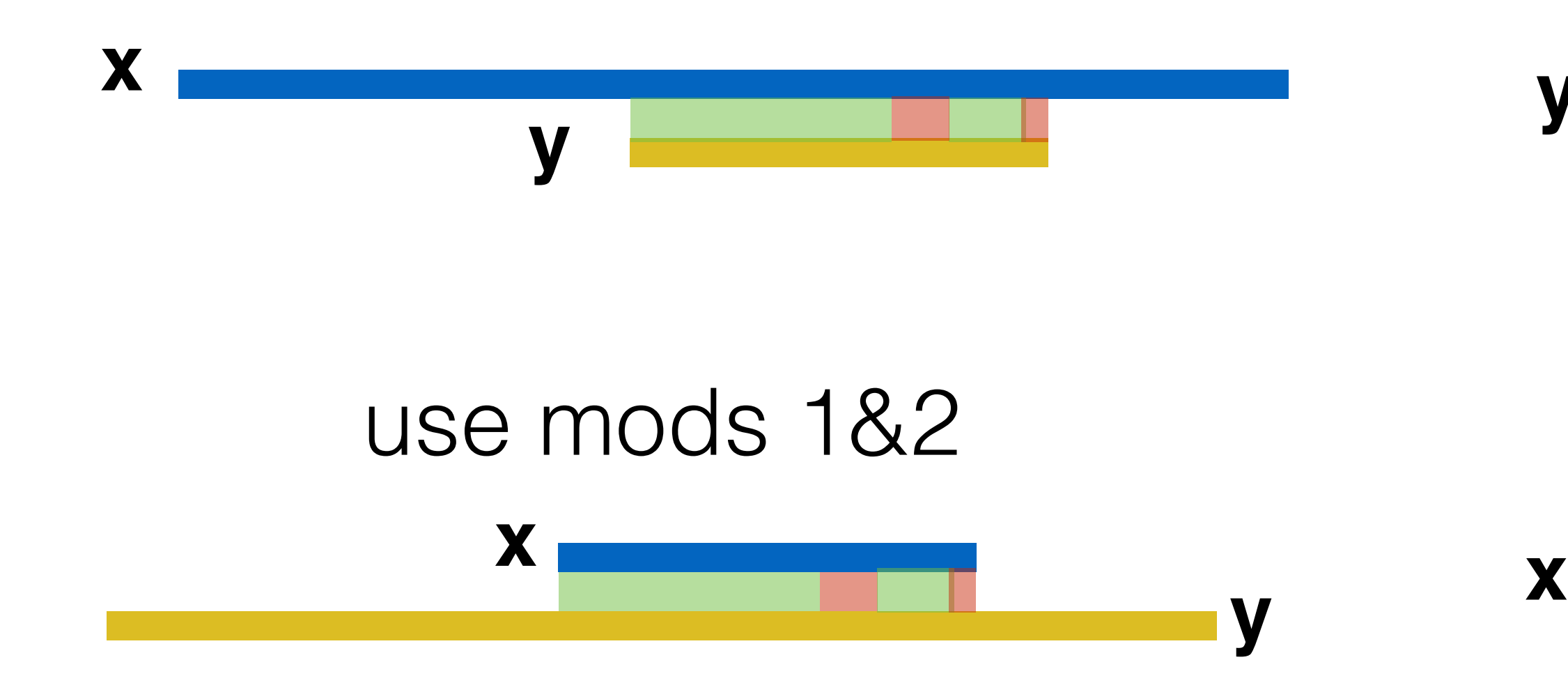

#### **Types of semi-global alignments**

Local alignment between a and b: Best alignment between a subsequence

Motivation: Many genes are composed of *domains*, which are subsequences that perform a particular function.

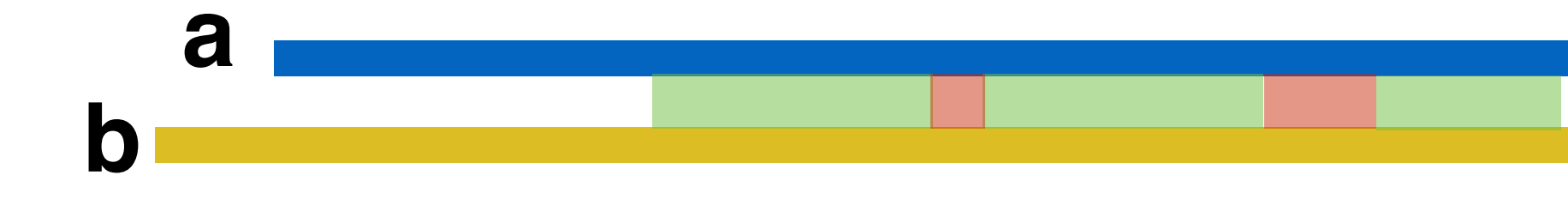

# of a and a subsequence of **b**.

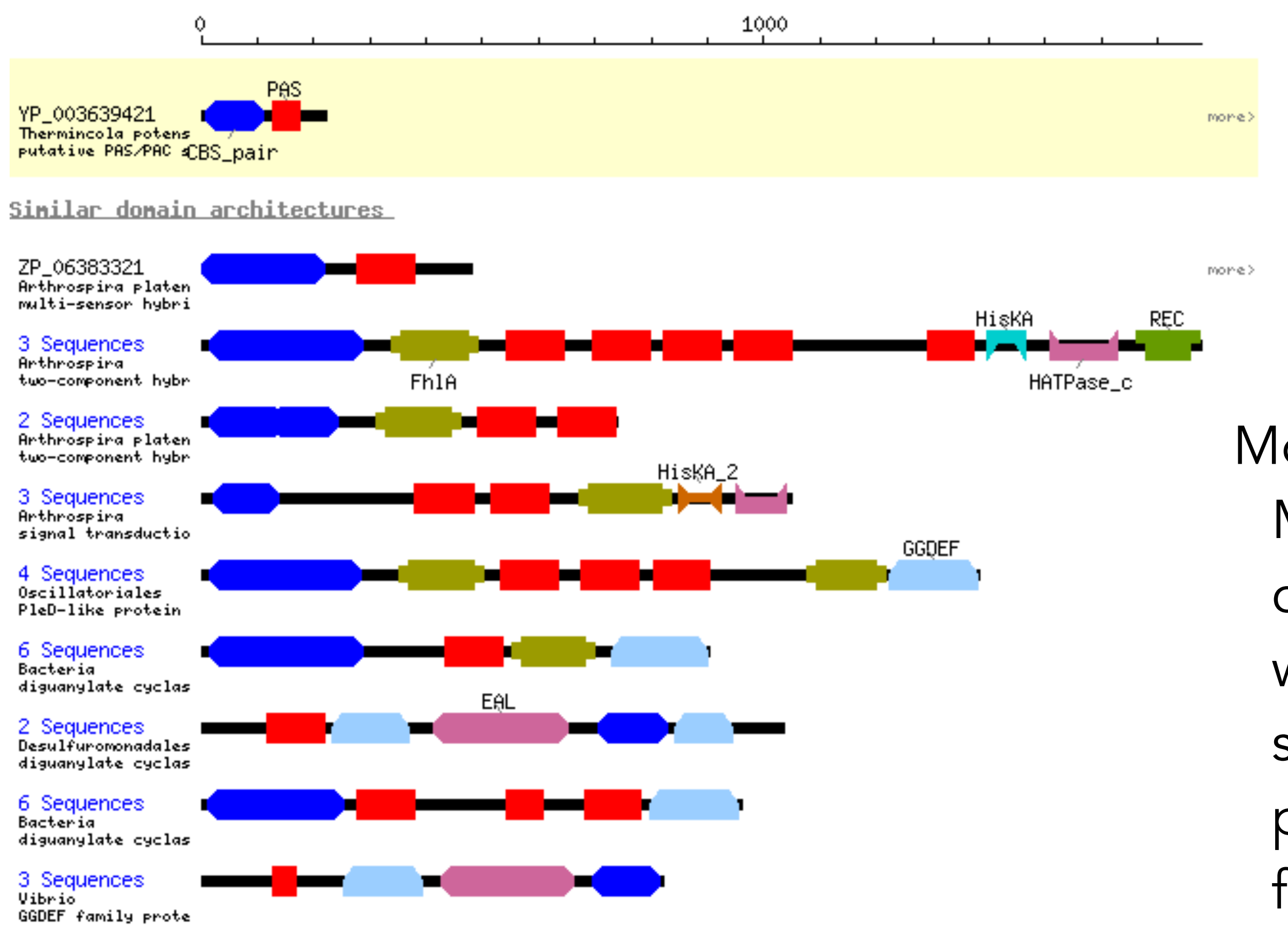

New meaning of entry of matrix entry:

OPT(i, j) = best score between: some suffix of *x*[1...*i*] some suffix of *y*[1...*j*]

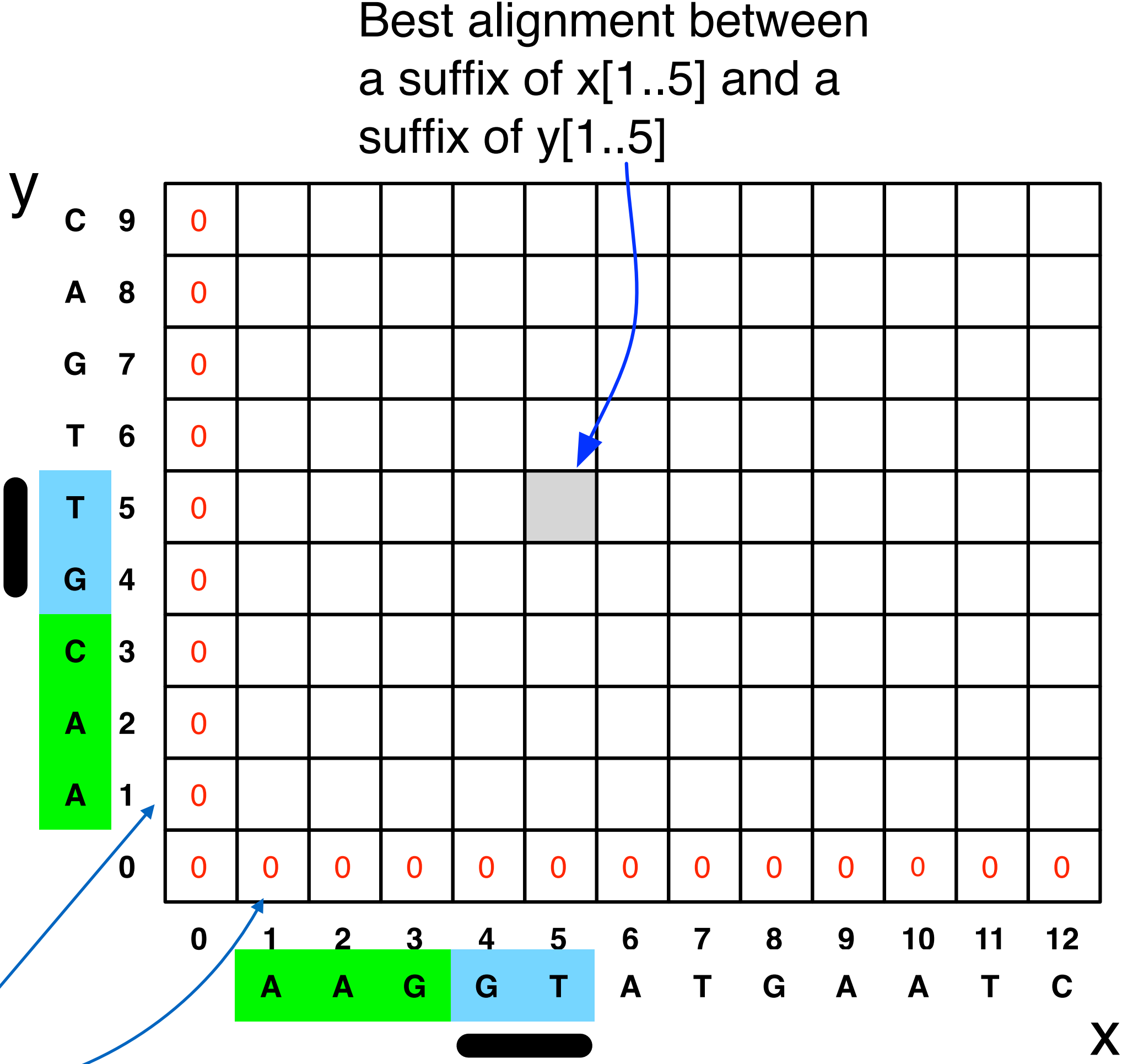

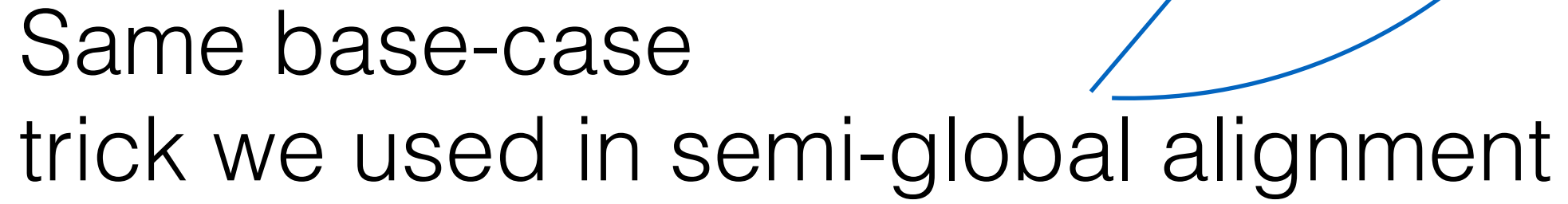

New meaning of entry of matrix entry:

OPT(i, j) = best score between: some suffix of *x*[1...*i*] some suffix of *y*[1...*j*]

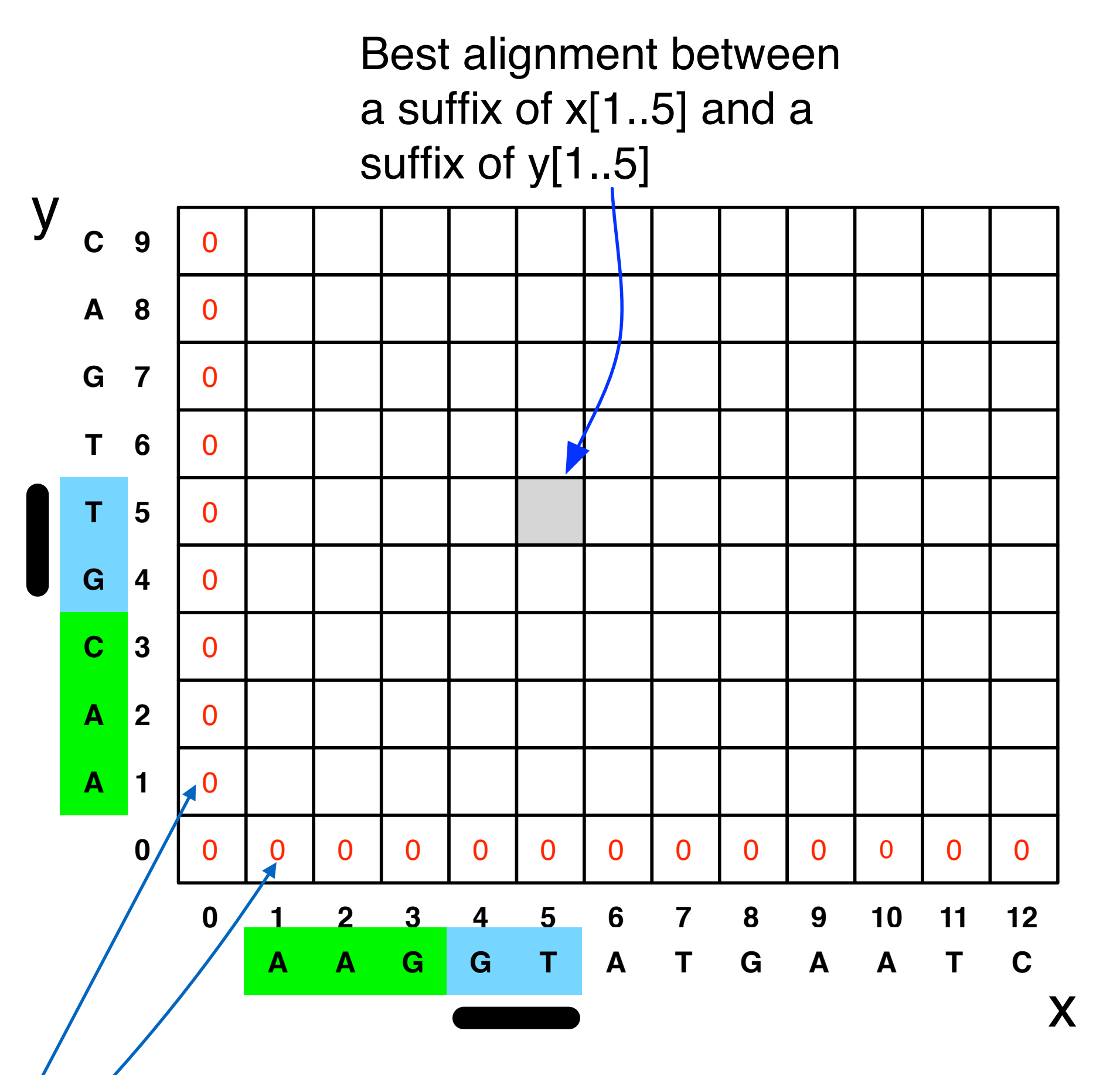

Same base-case trick we used in semi-global alignment

What else do we need to change to allow local alignments?

**Hint**: The empty alignment is always a valid local alignment!

 $(1)$ ,  $(2)$ , and  $(3)$ : same cases as before: match x and y, gap in y, gap in x

New case: 0 allows you to say the best alignment between a suffix of *x* and a suffix of *y* is the empty alignment.

Lets us "start over"

### e fill in the local ent matrix?

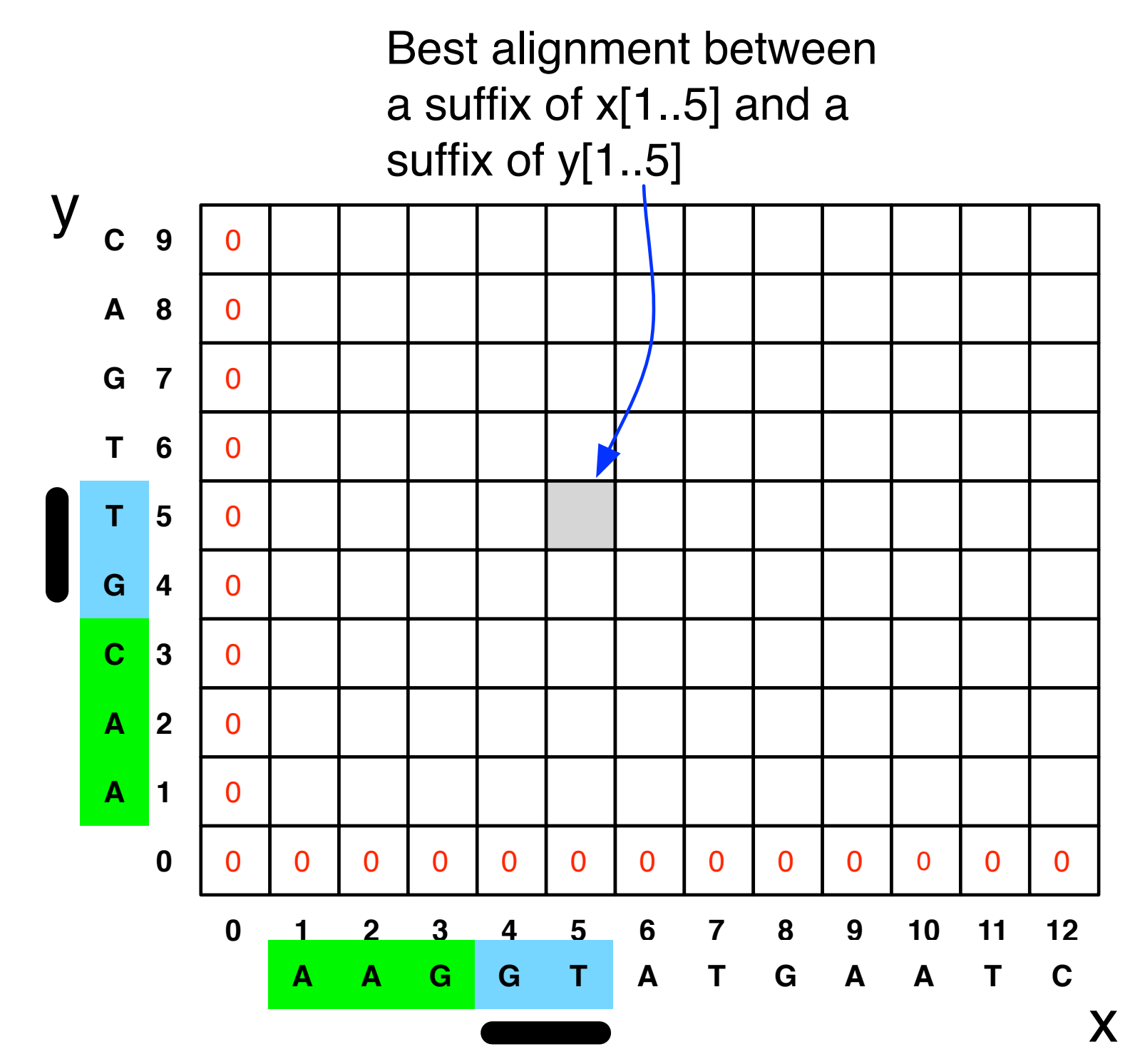

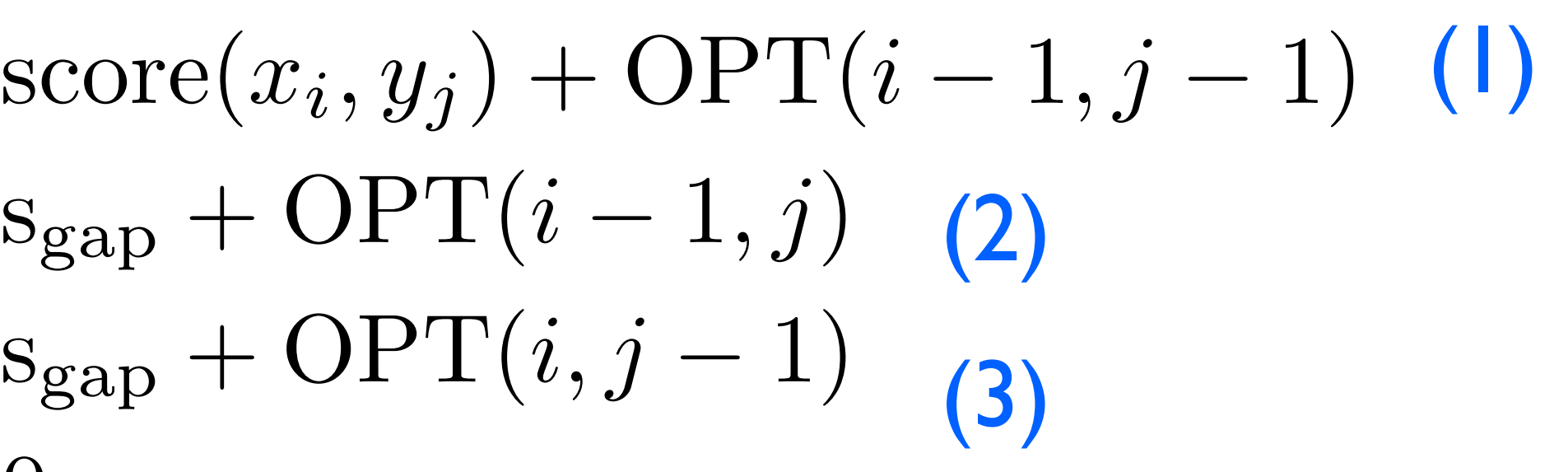

$$
\text{OPT}(i, j) = \max \begin{cases} \text{score}(x_i, y_j) \\ \text{s}_{\text{gap}} + \text{OPT} \\ \text{s}_{\text{gap}} + \text{OPT} \\ 0 \end{cases}
$$

\*

- Initialize first row and first column to be 0.
- The score of the best local alignment is the largest value in the entire array.
- To find the actual local alignment:
	- start at an entry with the maximum score
	- traceback as usual
	- stop when we reach an entry with a score of 0

### Local Alignment in the DAG framework

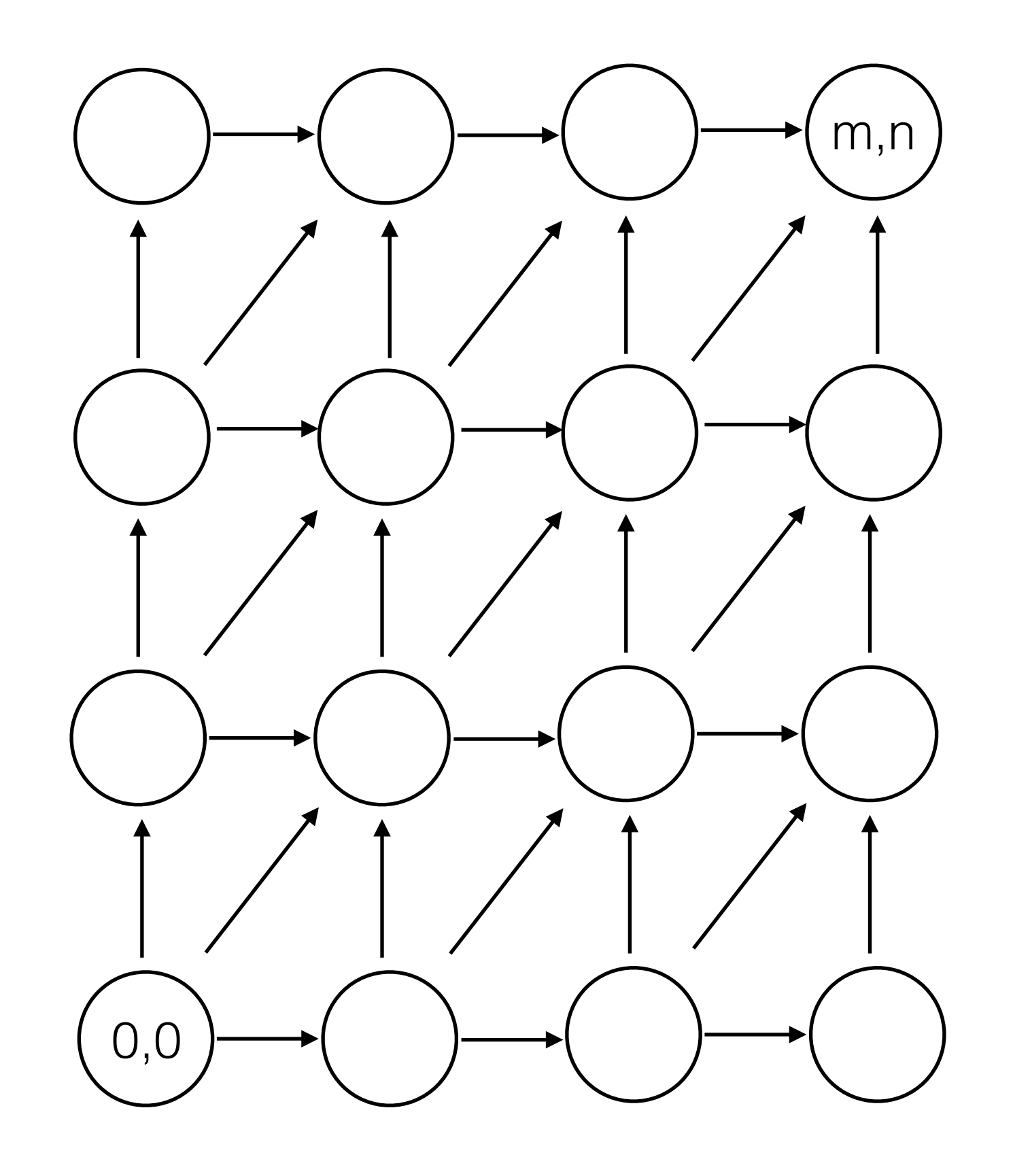

### Local Alignment in the DAG framework

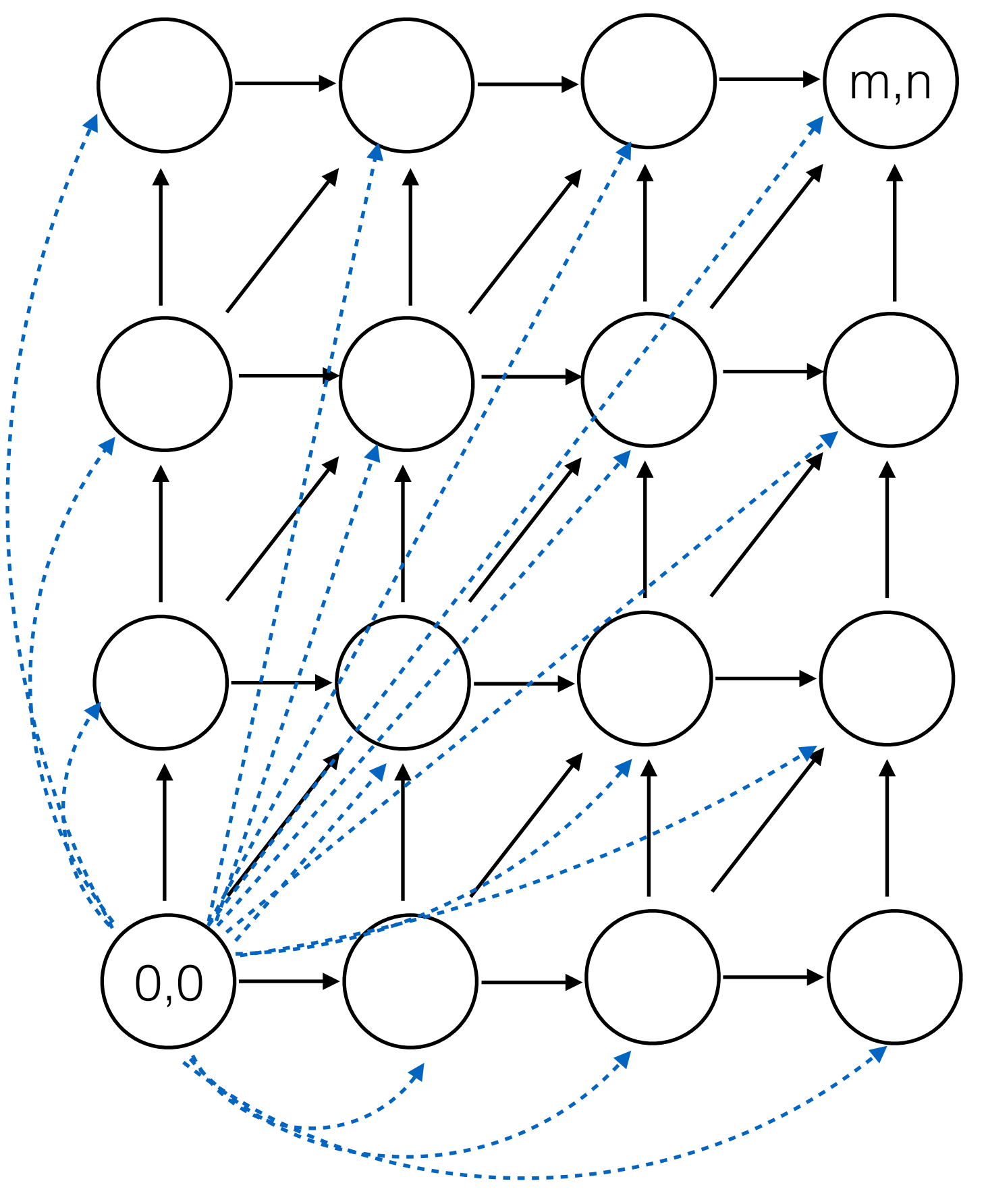

Add 0 score edge from the source to every node

## Local Alignment in the DAG framework

arret (\* 1957)<br>1919 - Johann Brense, fransk forsk

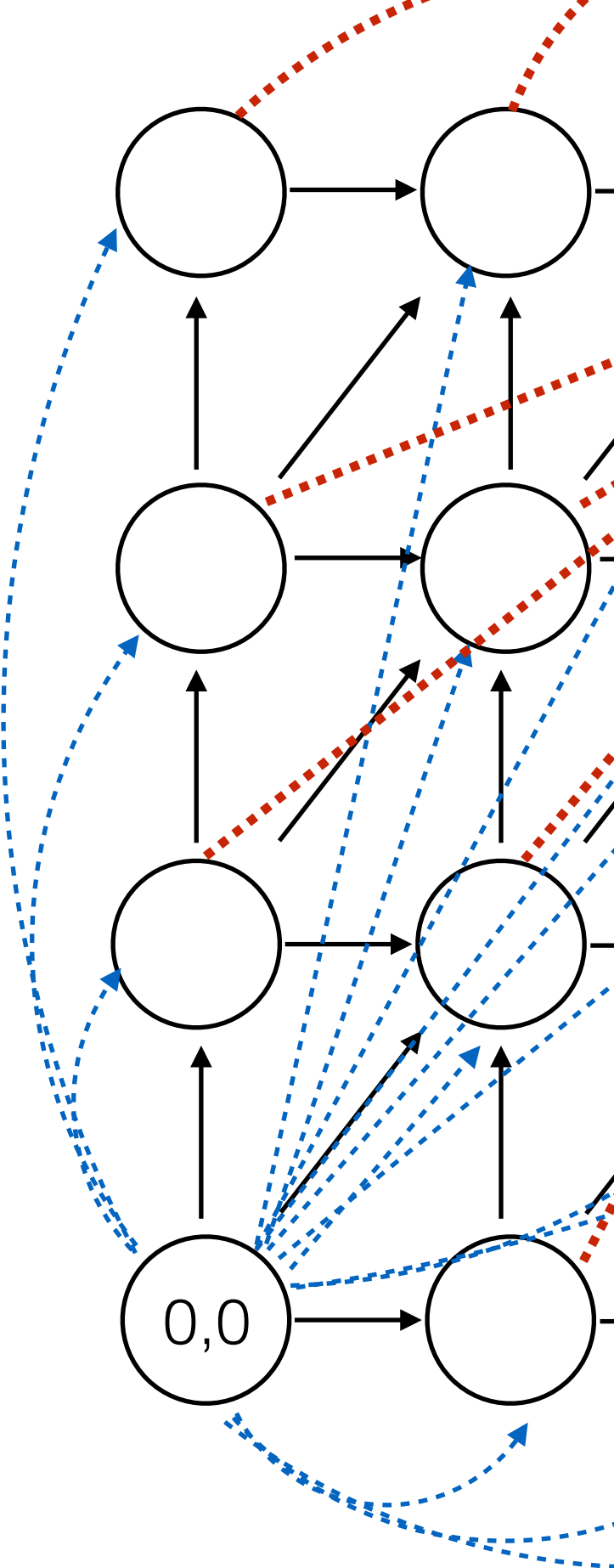

m,n

Add 0 score edge from the source to every vertex

Add 0 score edge from every vertex to the target vertex

#### Local Alignment Example #1

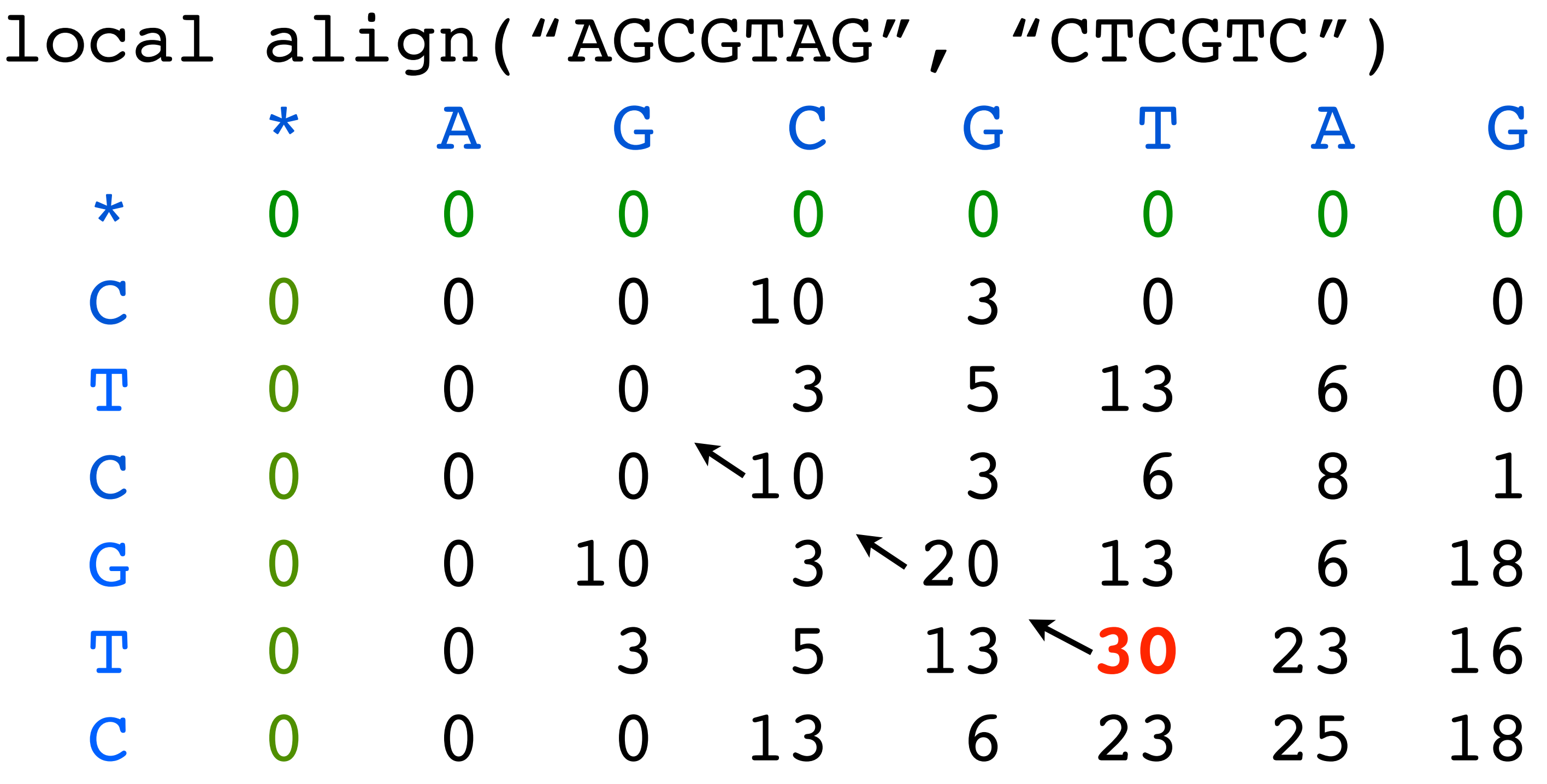

Score(match) = 10  $Score(mismatch) = -5$  $Score(gap) = -7$ 

**Note: this table written top-to-bottom instead of bottom-to-top**

#### Local Alignment Example #2

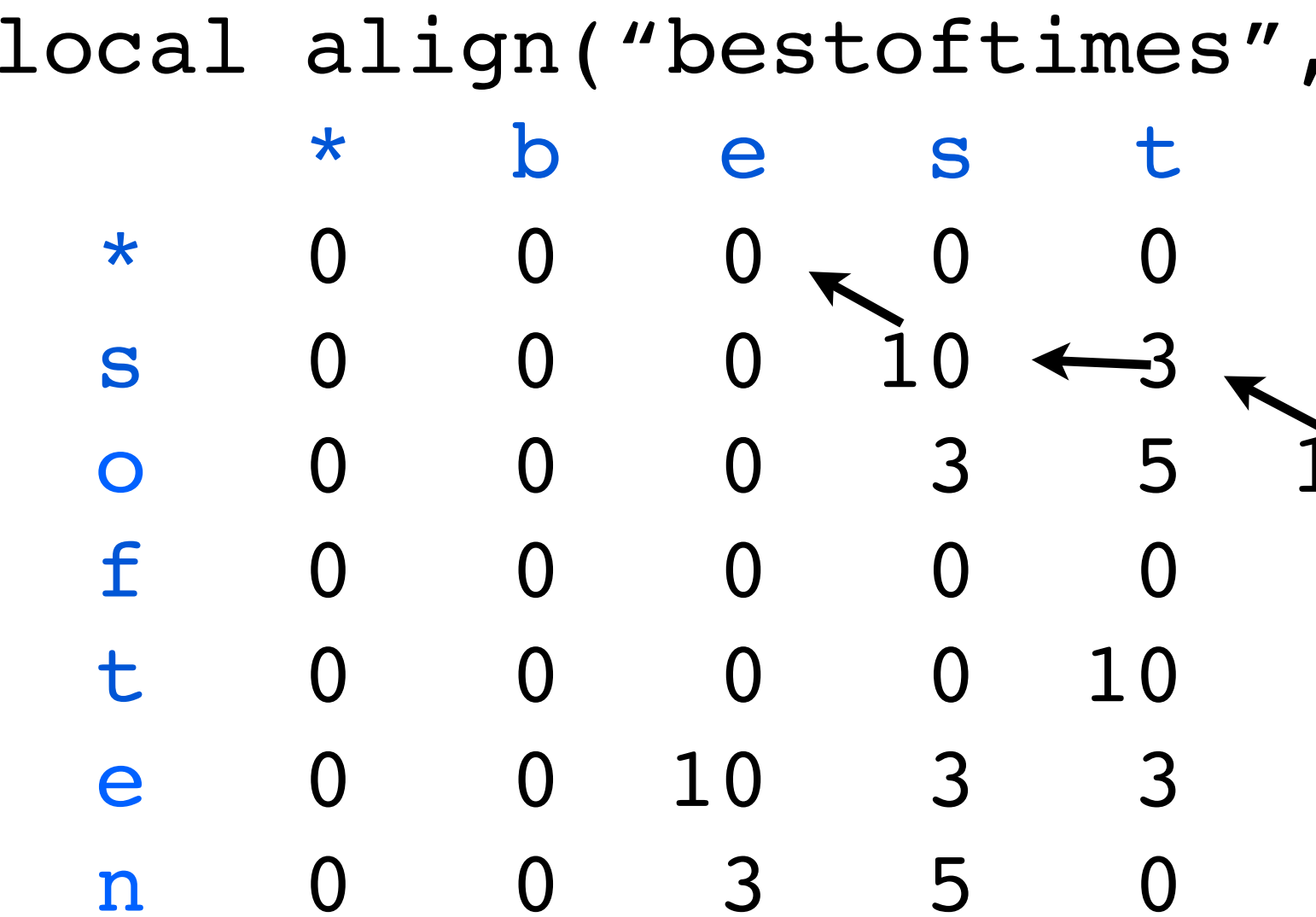

Score(match) = 10  $Score(mismatch) = -5$  $Score(gap) = -7$ 

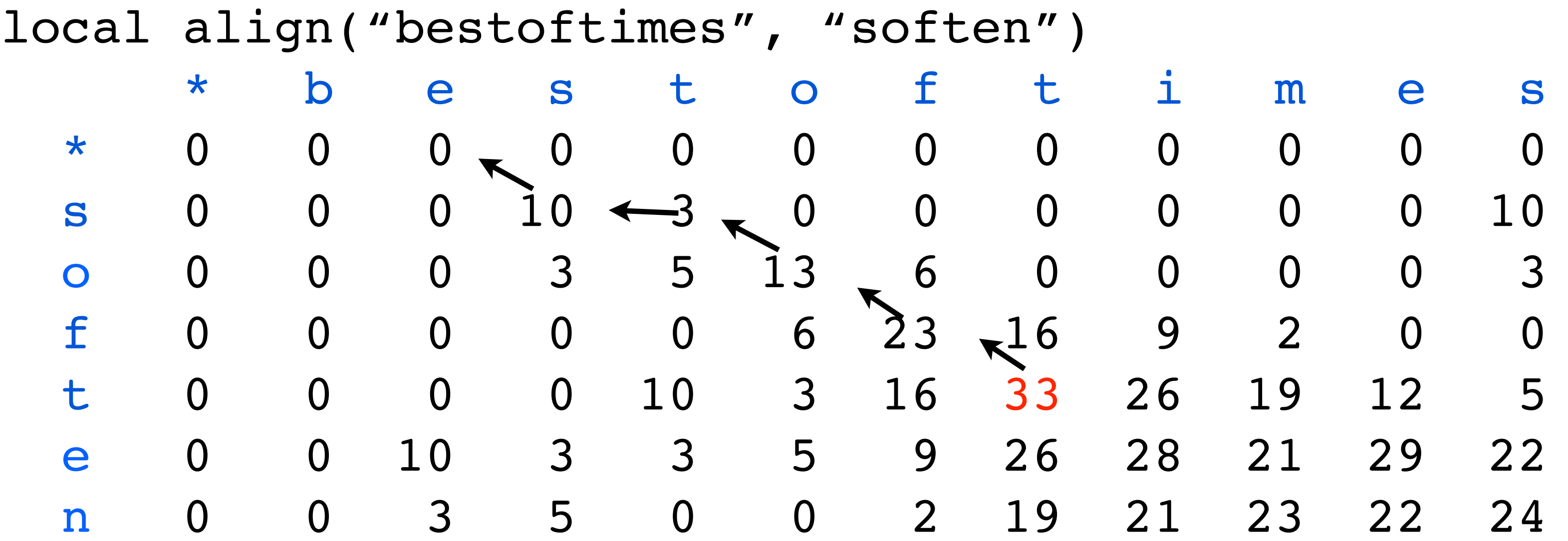

**Note: this table written top-to-bottom instead of bottom-to-top**

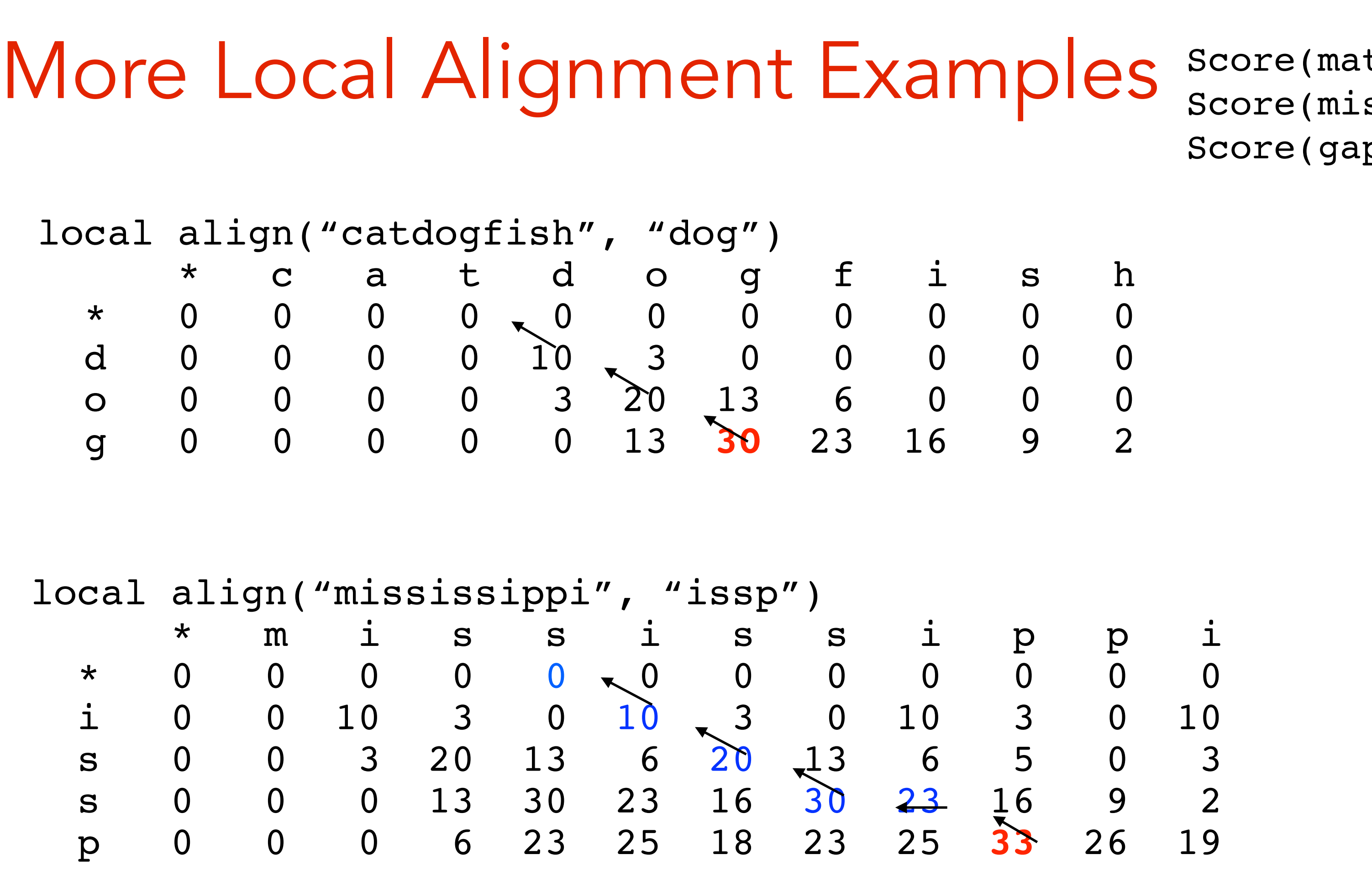

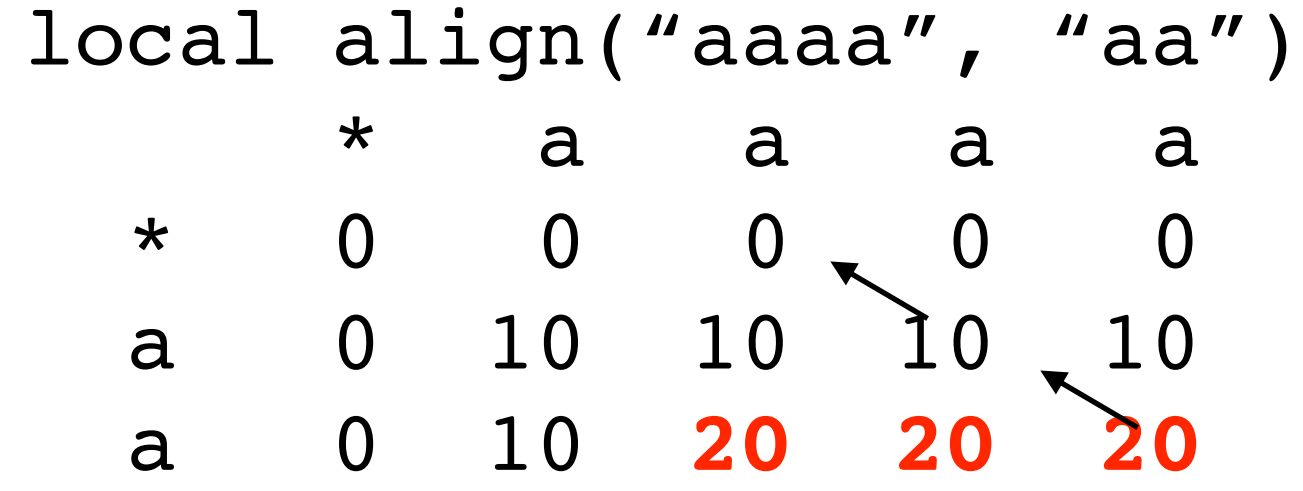

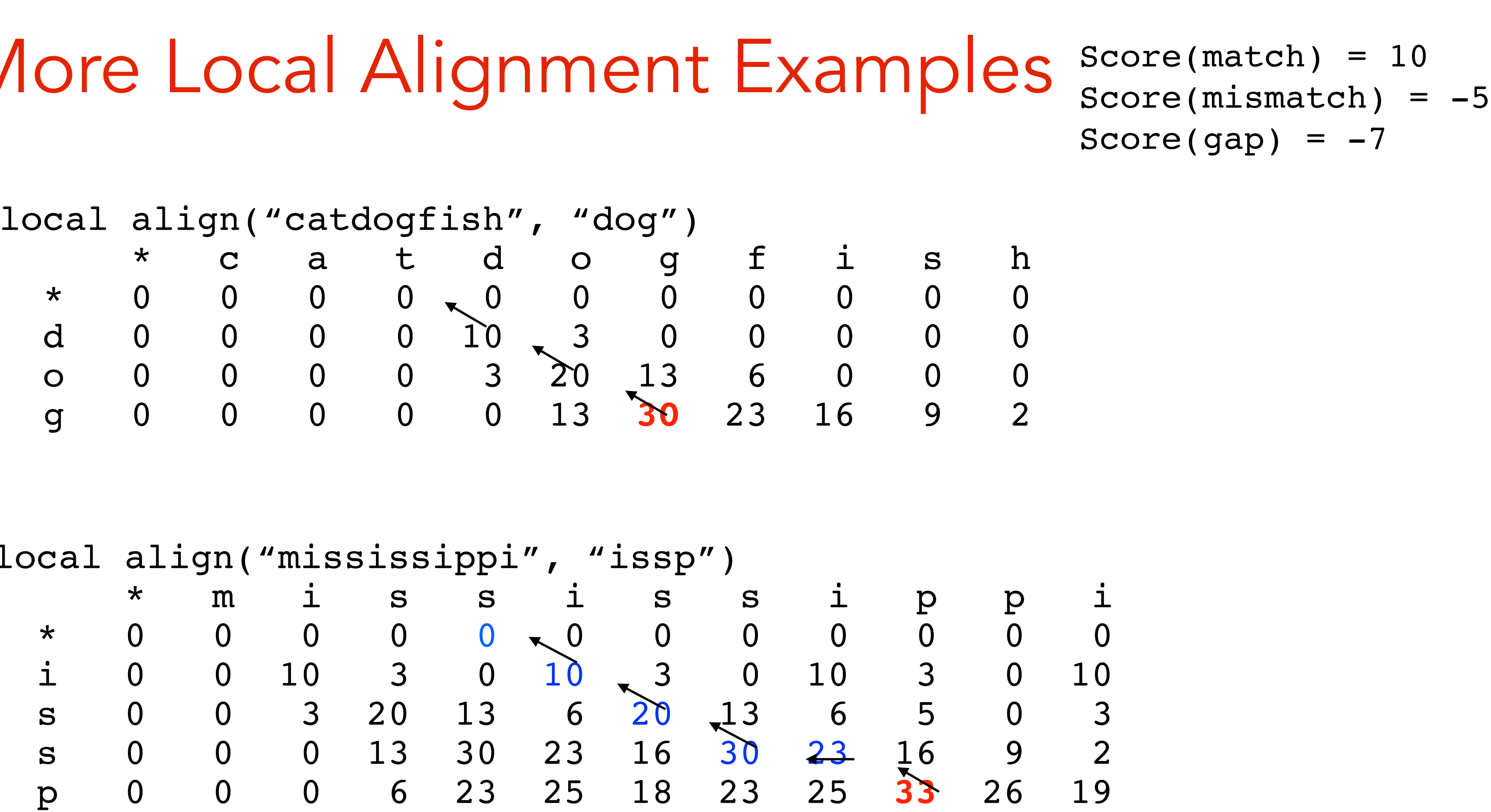

### Local / Global Recap

- Alignment score sometimes called the "edit distance" between two strings.
- Edit distance is sometimes called Levenshtein distance.
- Algorithm for local alignment is sometimes called "Smith-Waterman" • Algorithm for global alignment is sometimes called "Needleman-
- Wunsch"
- Same basic algorithm, however.
- Underlies BLAST

General Gap Penalties

• It might be more realistic to support general gap penalty, so that the score of a run of *k* gaps is  $|gscore(k)| < |(s_{gap} \times k)|$ .

Then, the optimization will prefer to group gaps together.

- Currently, the score of a run of *k* gaps is s*gap* × *k*
- 
- 

AAAGAATTCA VS.<br>AAA----TCA

AAAGAATTCA A-A-A-T-CA

These have the same score, but the second one is often more plausible.

A single insertion of "GAAT" into the first string could change it into the second — Biologically, this is much more likely as **x**  could be transformed into **y** in "one fell swoop".

#### General Gap Penalties — The Problem

AAAGAATTCA VS. THESERVE THE POINT

Why?

AAAGAATTCA A-A-A-T-CA

Previous DP no longer works with general gap penalties.

#### General Gap Penalties — The Problem

AAAGAATTCA VS.<br>AAA----TCA

AAAGAATTCA A-A-A-T-CA

The score of the *last character* depends on *details* of the previous alignment:

$$
\begin{array}{c}\n\text{AAAGA} & C \\
\text{AAA} & -\n\end{array}
$$

$$
\begin{array}{cc}\n & \text{AAAGAA} \\
 & \text{AAA} - -\n \end{array}
$$

We need to "know" how long a final run of gaps is in order to give a score to the last subproblem.

### General Gap Penalties — The Problem

AAAGAAC AAA-

The score of the *last character* depends on *details* of the previous alignment:

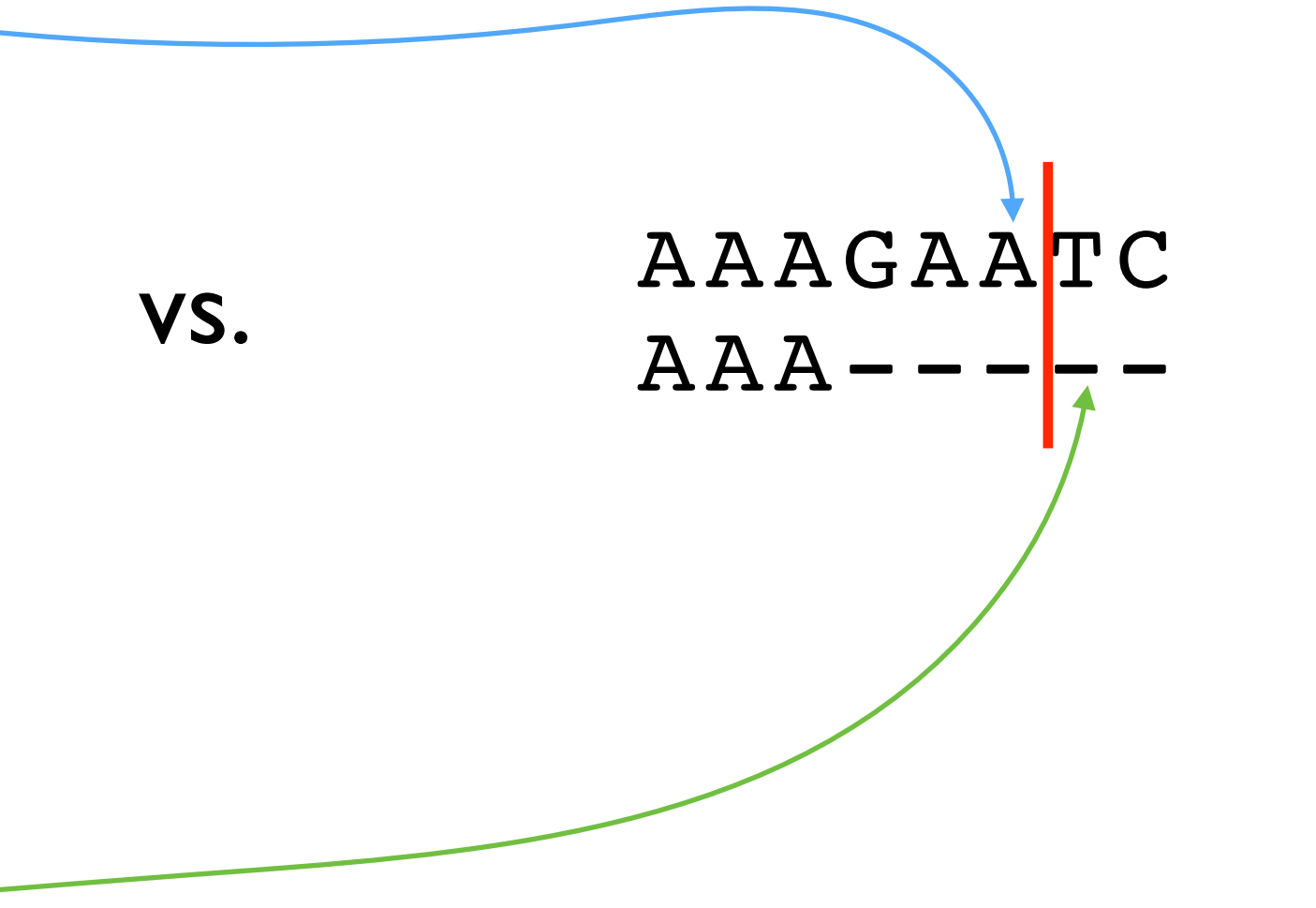

Knowing the optimal alignment at the substring ending here.

Doesn't let us simply build the optimal alignment ending here.

#### Three Matrices

We now keep 3 different matrices:

character match or mismatch.

$$
M(i,j) = score(x_i, y_j) + max \begin{cases} M(i-1, j-1) \\ X(i-1, j-1) \\ Y(i-1, j-1) \end{cases}
$$

$$
X(i,j) = \max \begin{cases} M(i,j-k) \\ Y(i,j-k) \end{cases}
$$

$$
Y(i,j) = \max \begin{cases} M(i-k,j) \\ X(i-k,j) \end{cases}
$$

 $M(i,j)$  = score of best alignment of x[1..i] and y[1..j] ending with a character-

 $X(i,j)$  = score of best alignment of x[1..i] and y[1..j] ending with a gap in X.  $Y(i,j)$  = score of best alignment of x[1..i] and y[1..j] ending with a gap in Y.

> $f(x) + gscore(k)$  for  $1 \leq k \leq j$  $f(x)$  for  $1 \leq k \leq j$

- $\mathcal{F}(i) + \text{gscore}(k) \quad \text{for } 1 \leq k \leq i$
- $\mathcal{F}(k) + \text{gscore}(k) \quad \text{for } 1 \leq k \leq i$

We now keep 3 different matrices:

#### The M Matrix

 $M(i,j)$  = score of best alignment of x[1..i] and y[1..j] ending with a character-

 $X(i,j)$  = score of best alignment of x[1..i] and y[1..j] ending with a gap in X.  $Y(i,j)$  = score of best alignment of x[1..i] and y[1..j] ending with a gap in Y.

character match or mismatch.

By definition, alignment ends in a match/mismatch. A G Any kind of alignment is allowed before the match/mismatch.  $M(i, j) = score(x_i, y_j) + max$  $\cdot$  $\begin{array}{c} \hline \end{array}$  $\overline{\phantom{a}}$  $\mathrm{M}(i-1,j-1)$  $\mathrm{X}(i-1,j-1)$  $Y(i-1,j-1)$ 

### The X (and Y) matrices

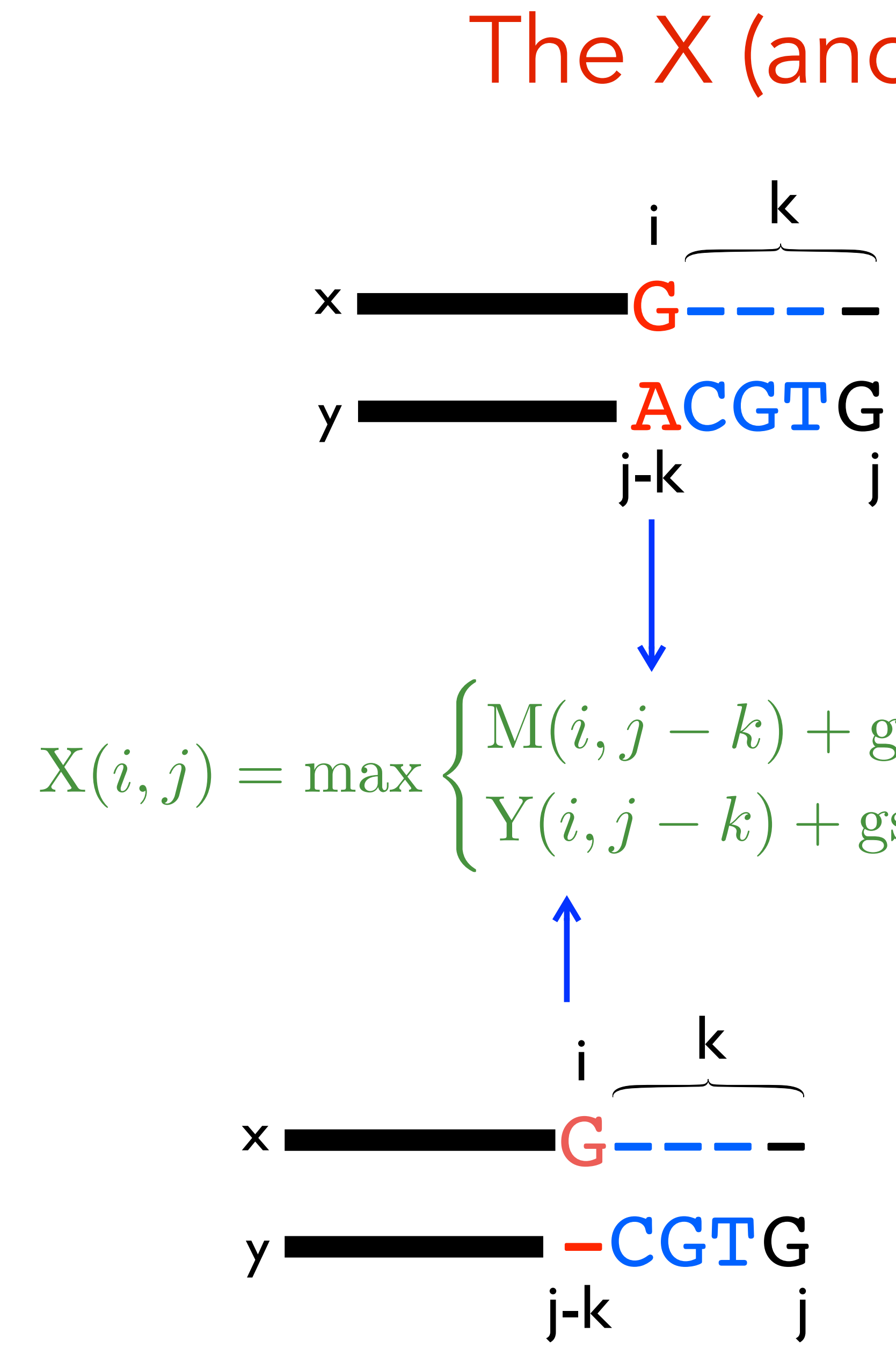

*k* decides how long to make the gap.

We have to make the whole gap at once in order to know how to score it.

 $M(i, j - k) + gscore(k)$  for  $1 \le k \le j$  $Y(i, j - k) + \text{gscore}(k)$  for  $1 \le k \le j$ 

### The X (and Y) matrices

---- GCGT G i  $j-k$ k x y This case is automatically handled.

 $\bigstar$ 

We have to make the whole gap at once in order to know how to score it.

 $M(i, j - k) + gscore(k)$  for  $1 \le k \le j$  $Y(i, j - k) + \text{gscore}(k)$  for  $1 \le k \le j$ 

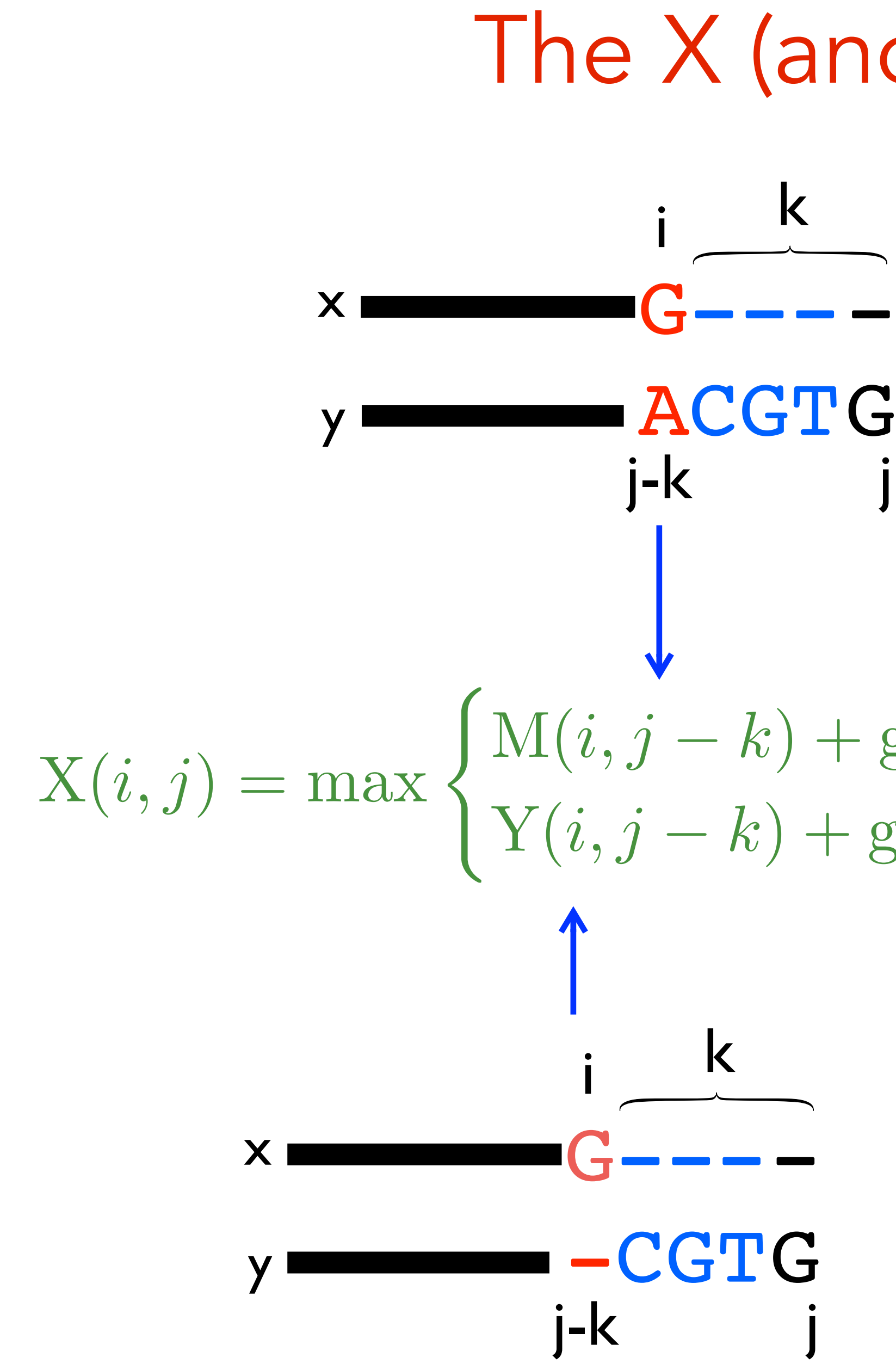

*k* decides how long to make the gap.

 $M(i, j) = score(x_i, y_j) +$ 

### Running Time for Gap Penalties

Runtime: Final score is max  $\{M(n,m), X(n,m), Y(n,m)\}.$ How do you do the traceback?

- Assume  $|X| = |Y| = n$  for simplicity:  $3n^2$  subproblems
- $2n<sup>2</sup>$  subproblems take  $O(n)$  time to solve (because we have to try all k)
- $\implies$  O(n<sup>3</sup>) total time

$$
+\max\left\{\begin{aligned}[t]\mathrm{M}(i-1,j-1)\\ \mathrm{X}(i-1,j-1)\\ \mathrm{Y}(i-1,j-1)\end{aligned}\right.
$$

- $(k) + \text{gscore}(k)$  for  $1 \leq k \leq j$  $(-k)$  + gscore $(k)$  for  $1 \leq k \leq j$
- $(k, j) + \text{gscore}(k)$  for  $1 \leq k \leq i$  $(k, j) + \text{gscore}(k)$  for  $1 \leq k \leq i$
- 

$$
X(i,j) = \max \begin{cases} M(i,j - \sum_{i=1}^{n} X(i,j - \sum_{i=1}^{n} X(i,j - \sum_{i=1}^{n} X(i - \sum_{i=1}^{n} X(i -
$$

#### Affine Gap Penalties

- O(n3) for general gap penalties is usually too slow...
- We can still encourage spaces to group together using a special case of general penalties called *affine gap penalties*:

g*start* = the cost of starting a gap

 $gscore(k) = g_{start} + (k-1) \times g_{extend}$ 

#### $less$  restrictive  $\Rightarrow$  more restrictive

- 
- *gextend* = the cost of extending a gap by one more space
	-

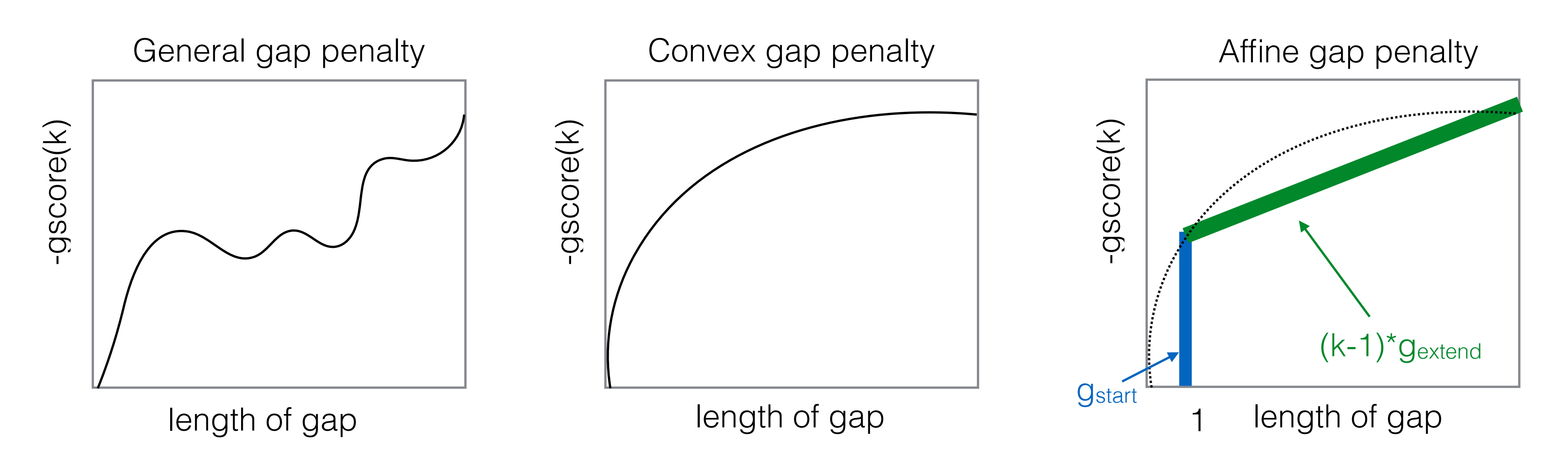

### Benefit of Affine Gap Penalties

• Same idea of using 3 matrices, but now we *don't need to search over all gap lengths*, we just have to know whether we are starting a new gap or not.

#### Affine Gap as Finite State Machine

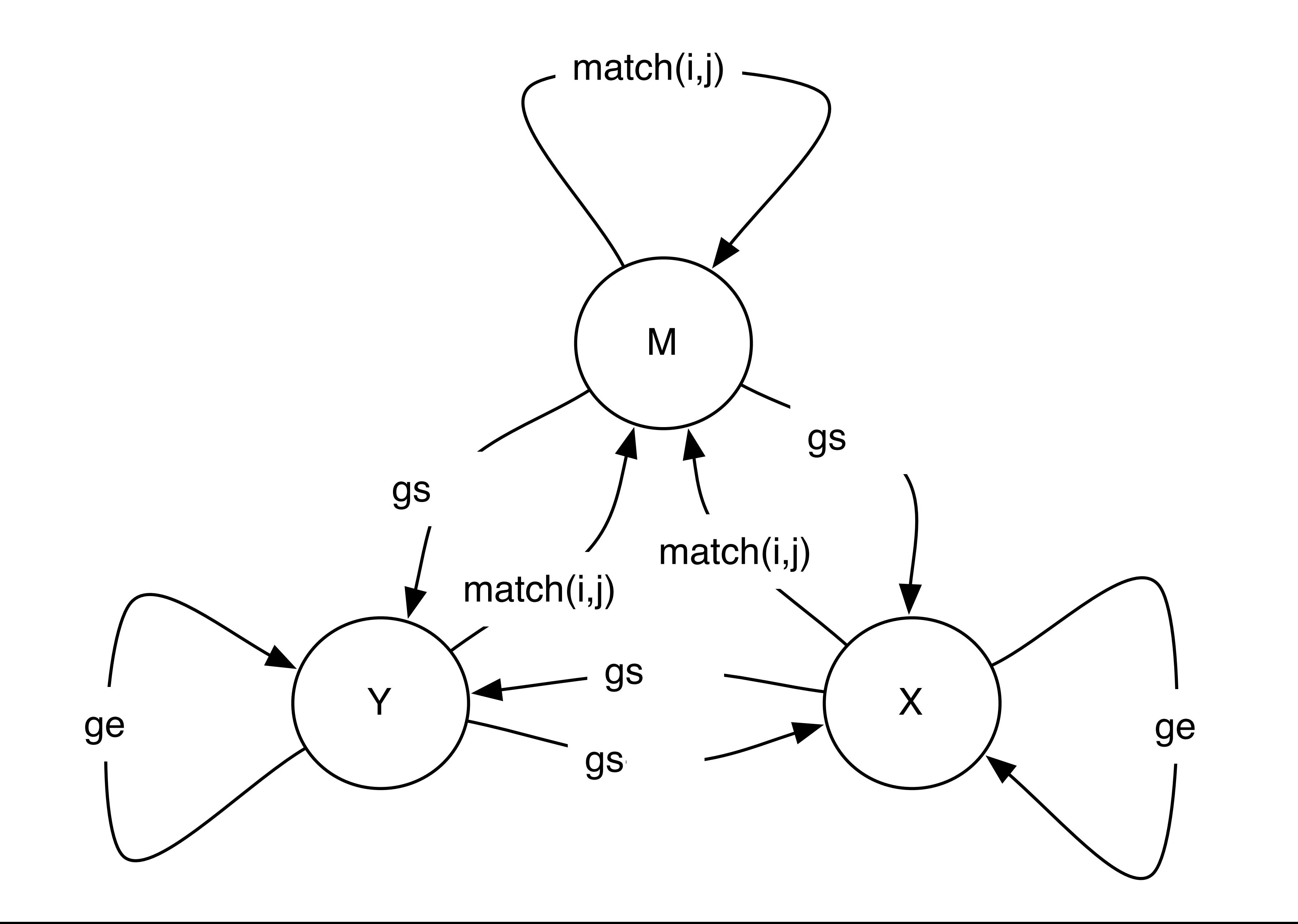

\*

$$
M(i, j) = score(x_i, y_i) + max
$$
\n(mis)match  
\nbetween  
\nx and y  
\n
$$
X(i, j) = max
$$
\n
$$
S_{start} + M(\frac{1}{2})
$$
\ngap in x  
\ngap in x  
\n
$$
Y(i, j) = max
$$
\n
$$
S_{start} + M(i)
$$
\ngap in y

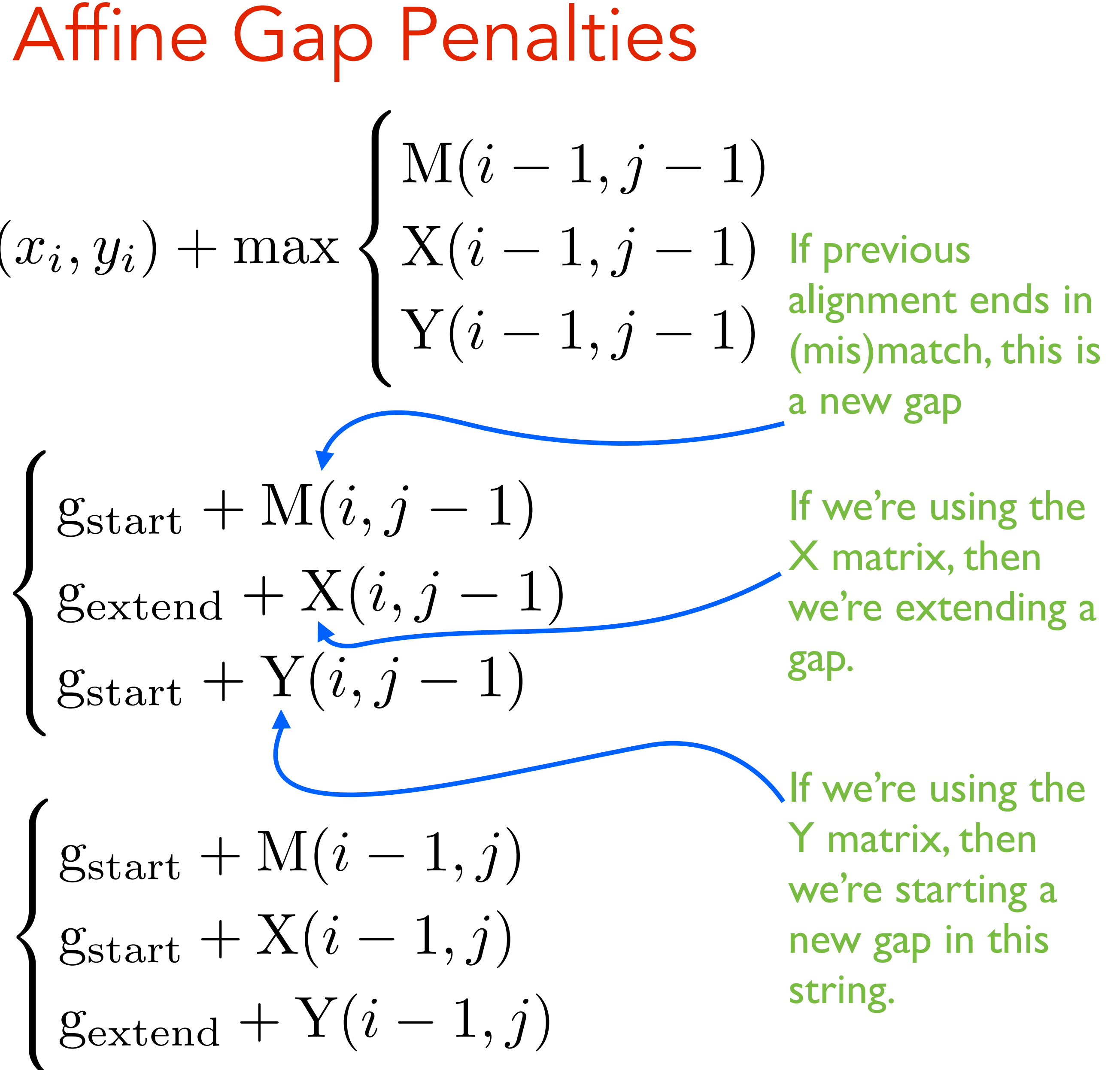

#### Affine Base Cases (Global)

• X(0, *i*) = "score of best alignment between 0 characters of *x* and *i* characters of *y* that ends in a gap in  $x'' = gap$  start + (i-1)  $\times$  gap extend because this

• M(0, *i*) = "score of best alignment between 0 characters of *x* and *i* exist.

- alignment looks like:
- $X(i, 0) = "score of best alignment between i characters of x and 0"$ characters of y that ends in a gap in  $X'' = -\infty$
- $X(i, 0)$  and  $X(0, i)$

characters of *y* that ends in a match"  $= -\infty$  because no such alignment can

xxxxxxxxx-  $\leftarrow$  not allowed

 $M(i, 0) = M(0, i)$  and  $Y(0, i)$  and  $Y(i, 0)$  are computed using the same logic as

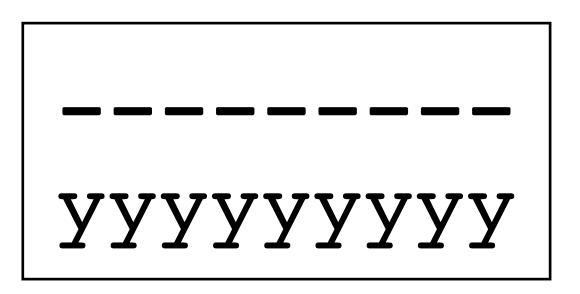

### Affine Gap Runtime

- 3*mn* subproblems
- Each one takes **constant** time
- Total runtime O(*mn*):
	- back to the run time of the basic running time.

#### Traceback

- Arrows now can point **between** matrices.
- The possible arrows are given, as usual, by the recurrence.
	-

• E.g. What arrows are possible leaving a cell in the M matrix?

### Why do you "need" 3 functions?

• Alternative WRONG algorithm:

$$
M(i,j) = max(
$$
  
\n
$$
M(i-1, j-1) + cost(x_i, y_j),
$$
  
\n
$$
M(i-1, j) + (g_{start} if Arrow(i-1, j) != \leftarrow, else g_{extend}),
$$
  
\n
$$
M(j, i-1) + (g_{start} if Arrow(i, j-1) != \leftarrow, else g_{extend})
$$
  
\n
$$
)
$$

**WRONG Intuition**: we only need to know whether we are starting a gap or extending a gap.

> PROBLEM: The best alignment for strings x[1..i] and y[1..j] doesn't have to be used in the best alignment between  $x[1..i+1]$  and  $y[1..j+1]$

The arrows coming out of each subproblem tell us how the best alignment ends, so we can use them to decide if we are starting a new gap.

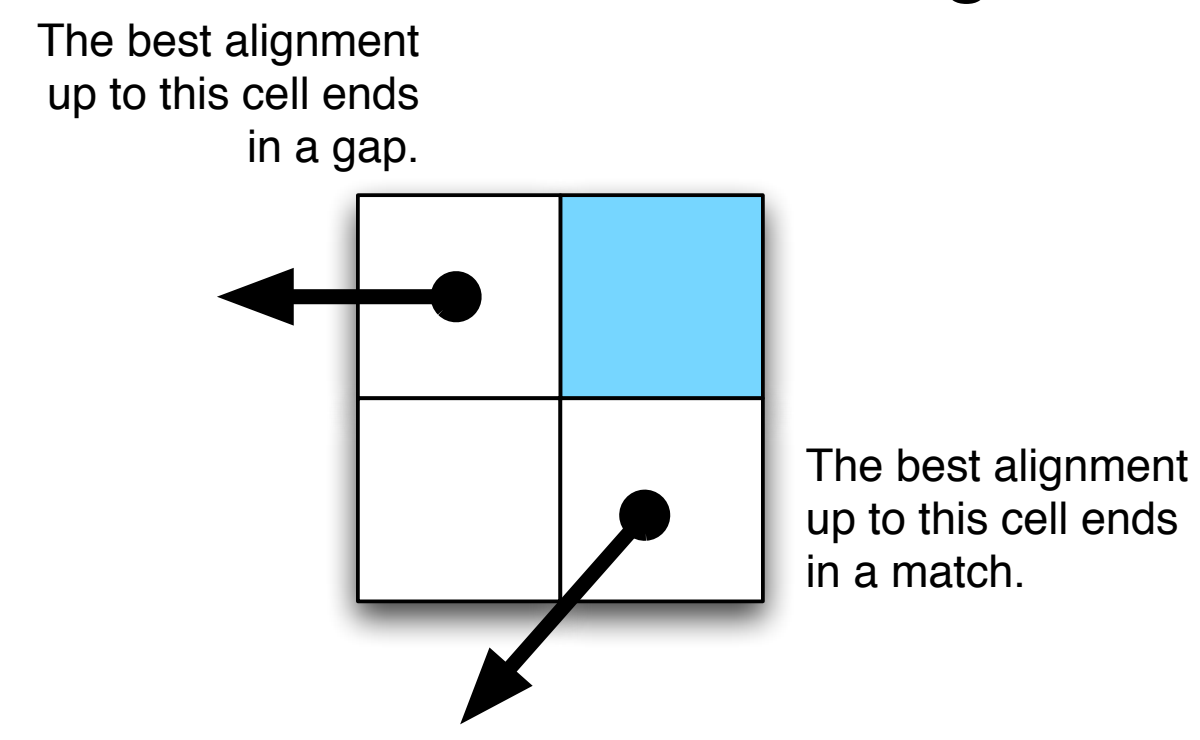

Why 3 Matrices: Example

CART CA-T

CARTS

CARTS

- match = 5, mismatch =  $-2$ , gap =  $-1$ , gap\_start =  $-10$ 
	- x=CARTS, y=CAT

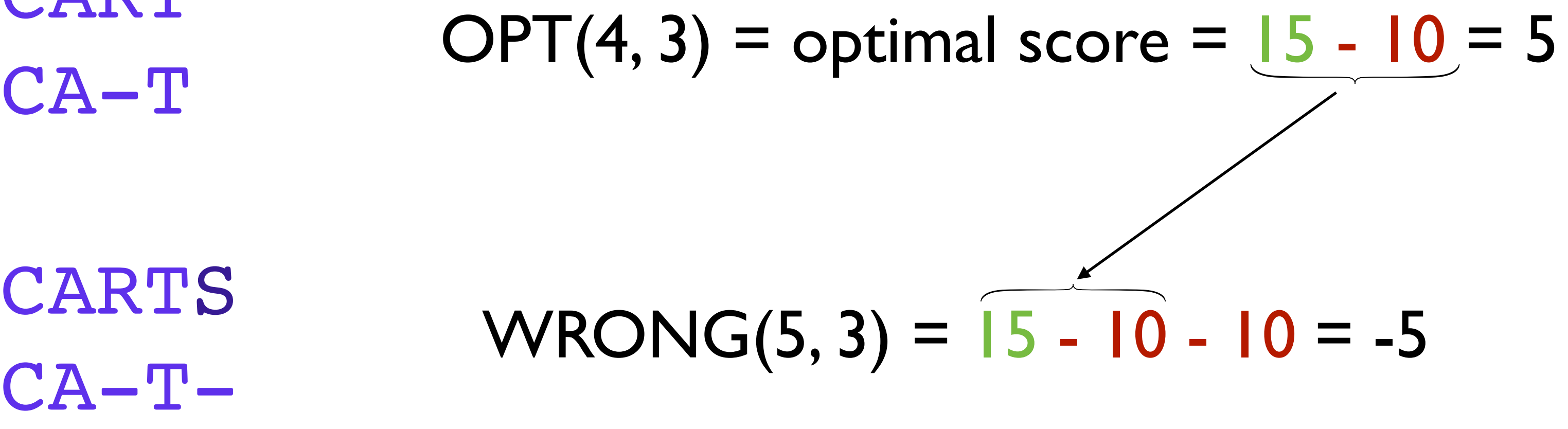

# CAT-- OPT(5, 3) =  $10 - 2 - 10 - 1 = -3$

this is why we need to keep the X and Y matrices around. they tell us the score of ending with a gap in one of the sequences.

#### Side Note: Lower Bounds

• The DP algorithms show global alignment can be done in  $O(n^2)$  time.

- Suppose the lengths of *x* and *y* are *n*.
- Clearly, need at least  $\Omega(n)$  time to find their global alignment (have to read the strings!)
- 

\* #: Backurs, Arturs, and Piotr Indyk. "Edit distance cannot be computed in strongly subquadratic time (unless SETH is false)." Proceedings of the forty-seventh annual ACM symposium on Theory of computing. ACM, 2015.

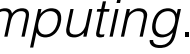

#### Side Note: Lower Bounds

- Suppose the lengths of *x* and *y* are *n*.
- Clearly, need at least  $\Omega(n)$  time to find their global alignment (have to read the strings!)
- 
- programming algorithm run in  $O(n^2 / log n)$  time.
	- We probably won't talk about the Four Russians Speedup.
	-

• The DP algorithms show global alignment can be done in  $O(n^2)$  time.

• A trick called the "Four Russians Speedup" can make a similar dynamic

The important thing to remember is that only one of the four authors is Russian...

(Alrazarov, Dinic, Kronrod, Faradzev, 1970)

#### • Open questions: Can we do better? Can we prove that we can't do better? No#

\* #: Backurs, Arturs, and Piotr Indyk. "Edit distance cannot be computed in strongly subquadratic time (unless SETH is false)." Proceedings of the forty-seventh annual ACM symposium on Theory of computing. ACM, 2015.

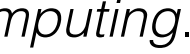

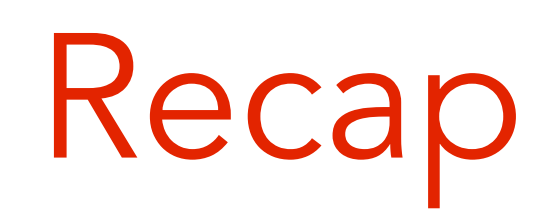

- Local alignment: extra "0" case.
- General gap penalties require 3 matrices and O(*n*3) time.
- 

• Affine gap penalties require 3 matrices, but only O(*n*2) time.